# Fachhochschule Münster Fachbereich Elektrotechnik und Informatik

Bachelorarbeit zur Erlangung des akademischen Grades Bachelor of Science (B.Sc.) im Studiengang Informatik

Analyse des Protokolls S7CommPlus im Hinblick auf verwendete Kryptographie

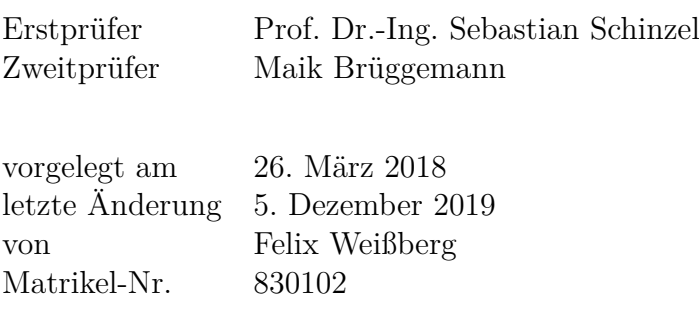

# **Erklärung**

Hiermit versichere ich, dass ich die vorliegende Arbeit selbstständig verfasst und keine anderen als die angegebenen Quellen und Hilfsmittel benutzt habe, dass alle Stellen der Arbeit, die wörtlich oder sinngemäß aus anderen Quellen übernommen wurden, als solche kenntlich gemacht und dass die Arbeit in gleicher oder ähnlicher Form noch keiner Prüfungsbehörde vorgelegt wurde.

Münster, 5. Dezember 2019 Felix Weißberg

# **Inhaltsverzeichnis**

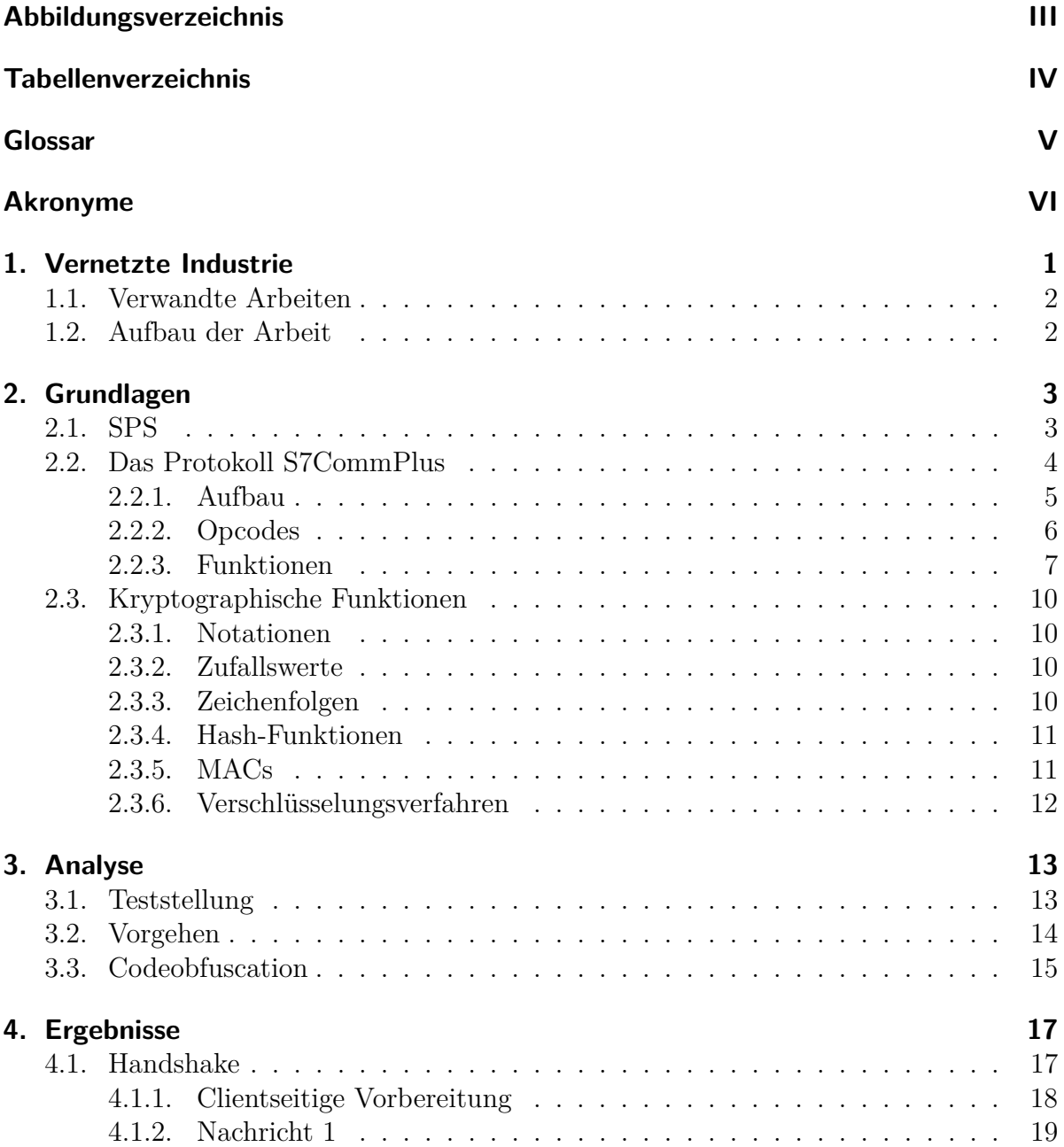

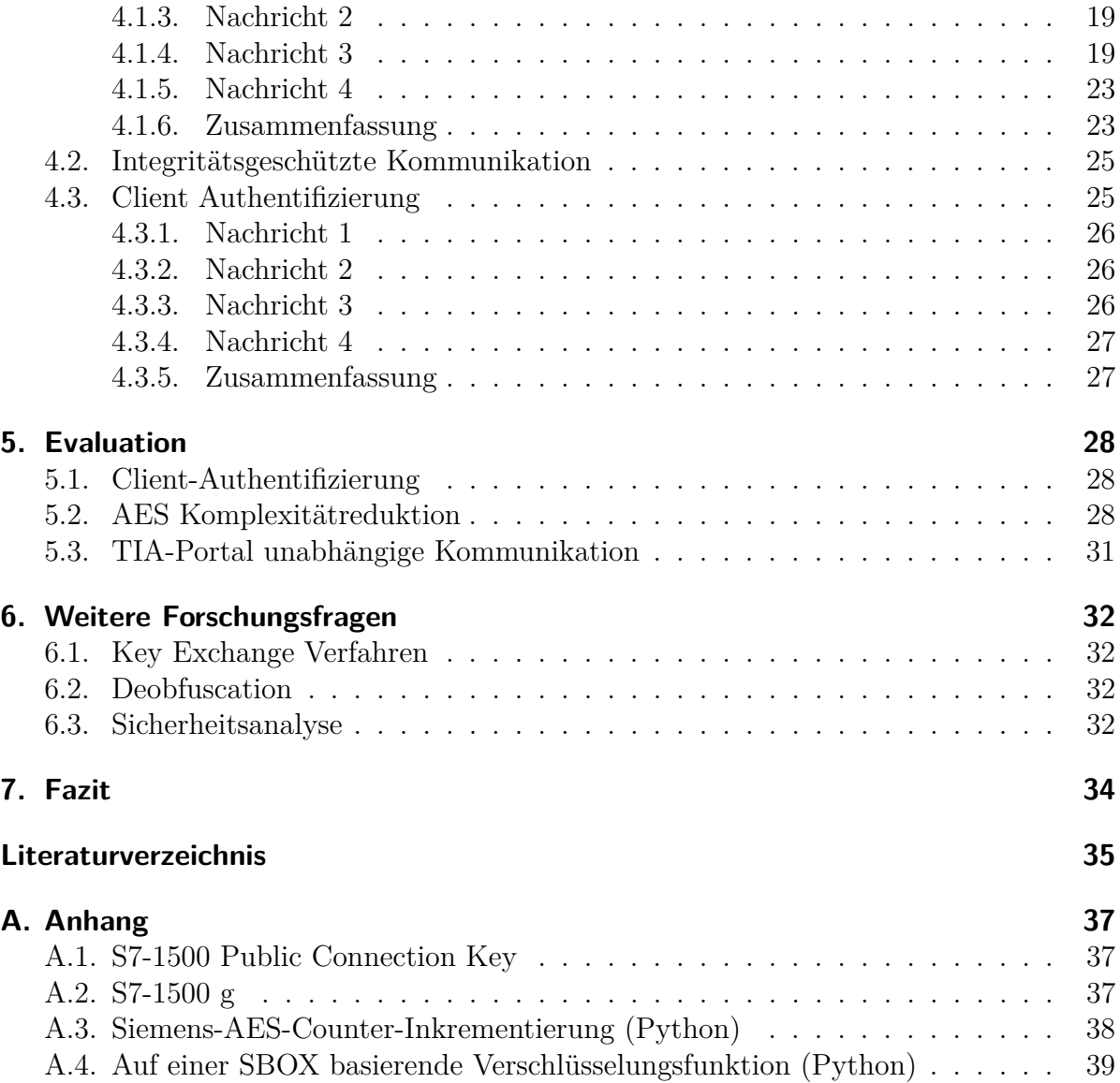

# <span id="page-4-0"></span>**Abbildungsverzeichnis**

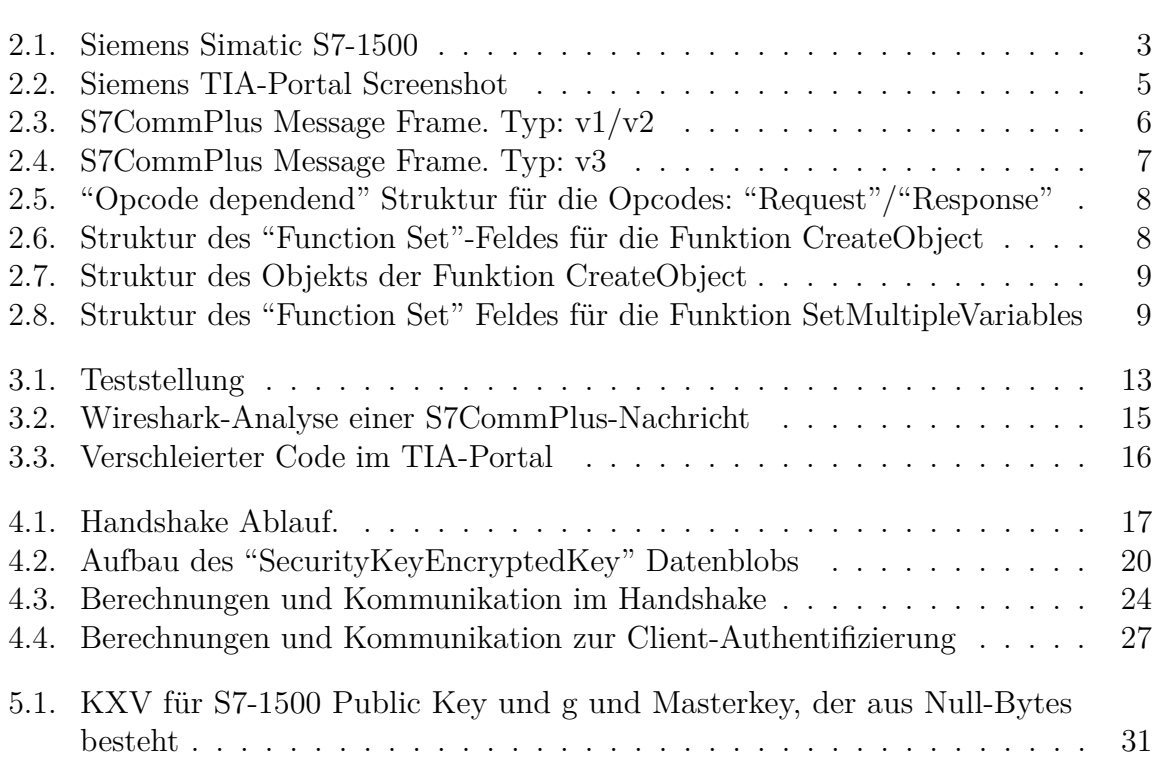

# <span id="page-5-0"></span>**Tabellenverzeichnis**

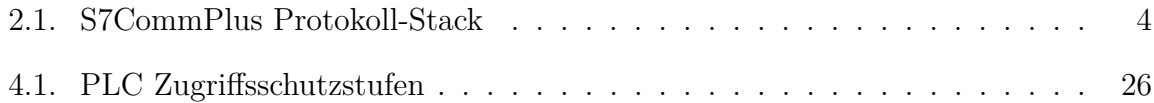

# <span id="page-6-0"></span>**Glossar**

- <span id="page-6-2"></span>**Client** Initiator des Verbindungsaufbaus zur SPS.
- <span id="page-6-1"></span>**SPS** Speicherprogrammierbare Steuerung. (Um-)Programmierbares Gerät zur automatisierten Steuerung von Maschinen.
- <span id="page-6-3"></span>**TIA-Portal** Totally Integrated Automation Portal, ein Windows Programm zum Programmieren und Kommunizieren mit Siemens SPSen.

## <span id="page-7-0"></span>**Akronyme**

<span id="page-7-10"></span>**AES** advanced encryption standard.

<span id="page-7-5"></span>**COTP** connection oriented transport protocol.

<span id="page-7-3"></span>**FBD** function block diagram.

<span id="page-7-4"></span>**ISO** International Organization for Standardization.

<span id="page-7-9"></span>**IV** Initialisierungsvektor.

<span id="page-7-2"></span>**LAD** ladder logic.

<span id="page-7-8"></span>**MAC** message authentication code.

<span id="page-7-11"></span>**MITM** man in the middle.

<span id="page-7-1"></span>**SCL** structured text.

<span id="page-7-6"></span>**TPKT** ISO transport service on top of the TCP.

<span id="page-7-7"></span>**VLQ** variable-length quantity.

# <span id="page-8-0"></span>**1. Vernetzte Industrie**

Informationsverarbeitende Systeme sind heutzutage aus der Industrie nicht mehr wegzudenken. Waren es vor 50 Jahren noch hauptsächlich Menschen, die die Abläufe steuerten, fand mit Beginn der Entwicklung von Computern auch immer mehr Automatisierung Einzug in die Industrie. Dazu zählen nicht nur teil- oder vollautomatisierte Produktionsstraßen in Fabriken, sondern auch die Verwaltung und Überwachung von Kraftwerken und Infrastruktur jedweder Art.

Um dieses hohen Verwaltungsaufwandes Herr zu werden, ist ein Gerät nötig, in dem sich Abläufe implementieren lassen. So müsste dieses Gerät nach Auswertung von Sensordaten, verarbeitet durch die einprogrammierte Logik, Aktoren ansteuern können, um so einen der Prozesse zu übernehmen, für den zuvor ein Mensch benötigt wurde. [Speicherpro](#page-6-1)[grammierbare Steuerungen \(SPS\)](#page-6-1) leisten, neben weiteren Eigenschaften, genau dies. Dabei bedeutet speicherprogrammierbar, dass das Programm, das die [SPS](#page-6-1) ausführt, sich umprogrammieren oder überschreiben lässt. Dies geschieht immer häufiger "aus der Ferne", also ohne direkten physischen Zugriff auf das Gerät. Des Weiteren lassen sich so auch oft Informationen über den Gerätestatus einholen, genauso wie Einstellungen am Gerät vornehmen.

Zu diesem Zweck werden die [SPS](#page-6-1) beispielsweise in mittlerweile 93,3% deutscher Maschinenbauunternehmen [\[1\]](#page-42-1) über Ethernet in das Unternehmensnetzwerk eingebunden, um dann über, meist proprietäre, Protokolle mit ihnen zu kommunizieren. So benutzen [SPS](#page-6-1) der Siemens AG, die nach Herstellerangaben Marktführer im Bereich der [SPS](#page-6-1) [\[2\]](#page-42-2) in Europa ist, beispielsweise das eigens entwickelte Protokoll S7CommPlus.

Anders als in früheren Versionen des Protokolls werden in den neueren Versionen deutlich mehr kryptographische Verfahren implementiert, um die Authentizität und Integrität der Kommunikation sicherzustellen. Es ist allerdings wenig darüber bekannt, welche Verfahren im Detail eingesetzt werden. Das Ziel dieser Arbeit ist das Schließen dieser Wissenslücke durch eine Analyse des Protokolls. Weiterhin soll dadurch eine Grundlage geschaffen werden, auf der aufbauend Interoperabilität von [SPS,](#page-6-1) die mittels des S7CommPlus Protokolls kommunizieren, und dem Open Source Tool "ICShell" [\[3\]](#page-42-3) hergestellt werden kann.

### <span id="page-9-0"></span>**1.1. Verwandte Arbeiten**

Eine erste Analyse des Protokolls S7CommPlus in Bezug auf verwendete Kryptographie wurde bereits von Cheng Lei, Li Donghong und Ma Liang durchgeführt [\[4\]](#page-42-4). Dabei wurden unter anderem Stellen im Protokoll identifiziert, die verschlüsselt sind. Weiter lieferte diese Arbeit Ansatzpunkte für eine tiefergehende Analyse der Implementierung der Verfahren im TIA-Portal. Eine detaillierte Beschreibung verwendeter kryptographischer Verfahren fand dabei allerdings nicht statt. Eine weitere Arbeit stellt das Wireshark Dissector Plugin von Thomas Wiens [\[5\]](#page-42-5) dar. Dieses bietet einen umfangreichen Einstieg in das Protokoll. Der Arbeitsaufwand, das Protokoll an sich analysieren zu müssen, konnte durch dieses Dissector Plugin auf ein Minimum reduziert werden.

## <span id="page-9-1"></span>**1.2. Aufbau der Arbeit**

Diese Arbeit ist in vier Teile aufgeteilt:

- (I) Zu Beginn werden Grundlagen zu Industriesteueranlagen und dem von Siemens verwendeten Protokoll S7CommPlus vermittelt. Außerdem werden Notationen festgelegt und Signaturen von Funktionen beschrieben, die für die im Protokoll verwendeten kryptographischen Verfahren von Relevanz sind. Dazu dient das zweite Kapitel.
- (II) Weiter wird in Kapitel drei auf das Vorgehen bei der Analyse der im Protokoll verwendeten kryptographischen Verfahren eingegangen.
- (III) In Kapitel vier werden die Ergebnisse aus der Analyse vorgestellt.
- (IV) Zuletzt werden Eigenschaften des Protokolls beschrieben, die aus Erkenntnissen aus der Analyse hervorgehen, sowie Forschungsfragen gestellt, die sich aus Erkenntnissen und Problemen bei der Analyse ergeben haben. Dazu dienen das fünfte bzw. sechste Kapitel.

## <span id="page-10-0"></span>**2. Grundlagen**

In diesem Kapitel werden Grundlagen geschaffen, die für das Verständnis der folgenden Analyse notwendig sind. Dazu wird zuerst ein Überblick über [SPS](#page-6-1) gegeben. Fortgefahren wird mit einer Einführung in das Protokoll S7CommPlus. Abschließend werden für die Analyse relevante Funktionen definiert beziehungsweise für bekannte Funktionen deren Signaturen beschrieben.

## <span id="page-10-1"></span>**2.1. SPS**

Eine [SPS,](#page-6-1) oder auch Industriesteueranlage, ist ein Gerät, dass mittels Sensoren, Aktoren und einer Logik in der Lage ist, (Teil-)Prozesse zu automatisieren.

Siemens bietet eine Reihe verschiedener [SPS](#page-6-1) an, die sich durch ihren Einsatzzweck unterscheiden. Dabei unterscheidet Siemens zwischen Basic-, Advanced-, Distributed- und Software-Controllern. Basic-Controller beispielsweise eignen sich für Automatisierungsaufgaben mit geringerem Leistungsbedarf, während sich Advanced-Controller auch für komplexere Aufgaben einsetzen lassen. Konkret wurde für diese Arbeit mit der Siemens Simatic S7-1500 (CPU 1511-1 PN, Firmwareversion V1.8) eine [SPS](#page-6-1) aus der Advanced-Kategorie von Siemens verwendet. Diese ist in [2.1](#page-10-2) abgebildet. Einige Einsatzzwecke dieser Anlage sind zum Beispiel [\[6\]](#page-42-6):

- Die Lichtsteuerung im Roveredo Tunnel
- Spanplattenfertigung bei Pfleiderer
- Verpackungsmaschinenherstellung bei Sollas

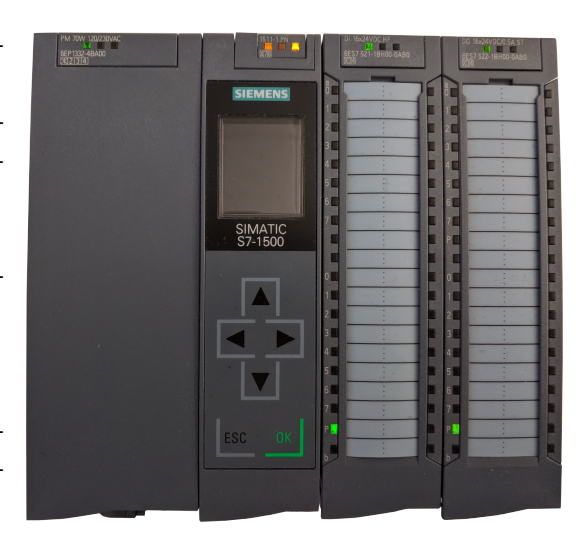

<span id="page-10-2"></span>Abbildung 2.1.: Siemens Simatic S7- 1500

Eine Programmierung und Konfiguration der [SPS](#page-6-1) kann über das von Siemens entwickelte Programm "Totally Integrated Automation Portal" (TIA-Portal) vorgenommen werden. Dazu kann die [SPS](#page-6-1) zum Beispiel über Ethernet mit einem Windows-PC verbunden werden, auf dem das TIA-Portal installiert ist. Dieses dient dann als Programmierumgebung. Über die Programmiersprachen [structured text \(SCL\),](#page-7-1) [ladder logic \(LAD\)](#page-7-2) oder [function block diagram \(FBD\)](#page-7-3) lässt sich dann ein Programm entwickeln, dass auf die [SPS](#page-6-1) übertragen werden kann. Außerdem kann eine Verbindung zu der [SPS](#page-6-1) hergestellt werden, um so Statuswerte auszulesen, den Betriebszustand der Anlage zu verändern und Konfigurationen sowie Programme in die [SPS](#page-6-1) zu laden. Ein Screenshot des TIA-Portals ist in Abbildung [2.2](#page-12-1) zu sehen.

Zur Übertragung des Programms und der Konfiguration nutzt das TIA-Portal das von Sie-mens entwickelte Protokoll S7CommPlus<sup>[1](#page-11-2)</sup>, falls die Ziel[-SPS](#page-6-1) dieses Protokoll unterstützt. Das folgende Kapitel wird einen Überblick über den Aufbau und die Funktionsweise des Protokolls liefern. Des Weiteren gibt Siemens an, Maßnahmen zum Schutz des Zugriffes auf die Anlage ergriffen zu haben, sowie einen Manipulationsschutz, der die Kommunikationsintegrität sicher stellt [\[6\]](#page-42-6). Eine Analyse des Protokolls soll zeigen, wie diese Maßnahmen konkret umgesetzt wurden.

## <span id="page-11-0"></span>**2.2. Das Protokoll S7CommPlus**

S7CommPlus ist ein von Siemens entwickeltes, proprietäres Binärprotokoll zur Kommunikation mit Siemens[-SPS.](#page-6-1) Über dieses Protokoll lassen sich die [SPS](#page-6-1) programmieren und verwalten, also beispielsweise Variablen auslesen und schreiben, sowie der Betriebszustand verändern. S7CommPlus setzt dabei auf dem, durch die [International Organization for Stan](#page-7-4)[dardization \(ISO\)](#page-7-4) standardisierten, nachrichtenorientierten Transportprotokoll [connection](#page-7-5) [oriented transport protocol \(COTP\)](#page-7-5) [\[7\]](#page-42-7) auf. Dieses kann mithilfe von [TPKT](#page-7-6) [\[8\]](#page-42-8) auch über TCP transportiert werden, indem dieses unter anderem Nachrichtengrenzen einführt. Der gesamte Protokoll-Stack ist in [2.1](#page-11-1) zu sehen.

Im Folgenden wird davon ausgegangen, dass vor Beginn einer Kommunikation mittels S7CommPlus jeweils eine Verbindung über [COTP](#page-7-5) aufgebaut wurde. Betrachtet wird dann nur noch die Kommunikation über das S7CommPlus Protokoll. Auf darunterliegende Protokollschichten wird nicht weiter eingegangen.

Mittels des anfangs erwähnten Wireshark Dissector Plugins von Thomas Wiens [\[5\]](#page-42-5) lässt sich der Aufbau der Nachrich-

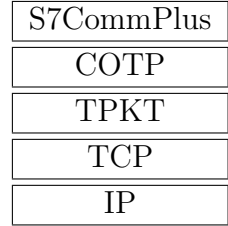

<span id="page-11-1"></span>Tabelle 2.1.: S7CommPlus Protokoll-Stack

<span id="page-11-2"></span><sup>1</sup>Kein offizieller durch Siemens gewählter Name

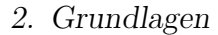

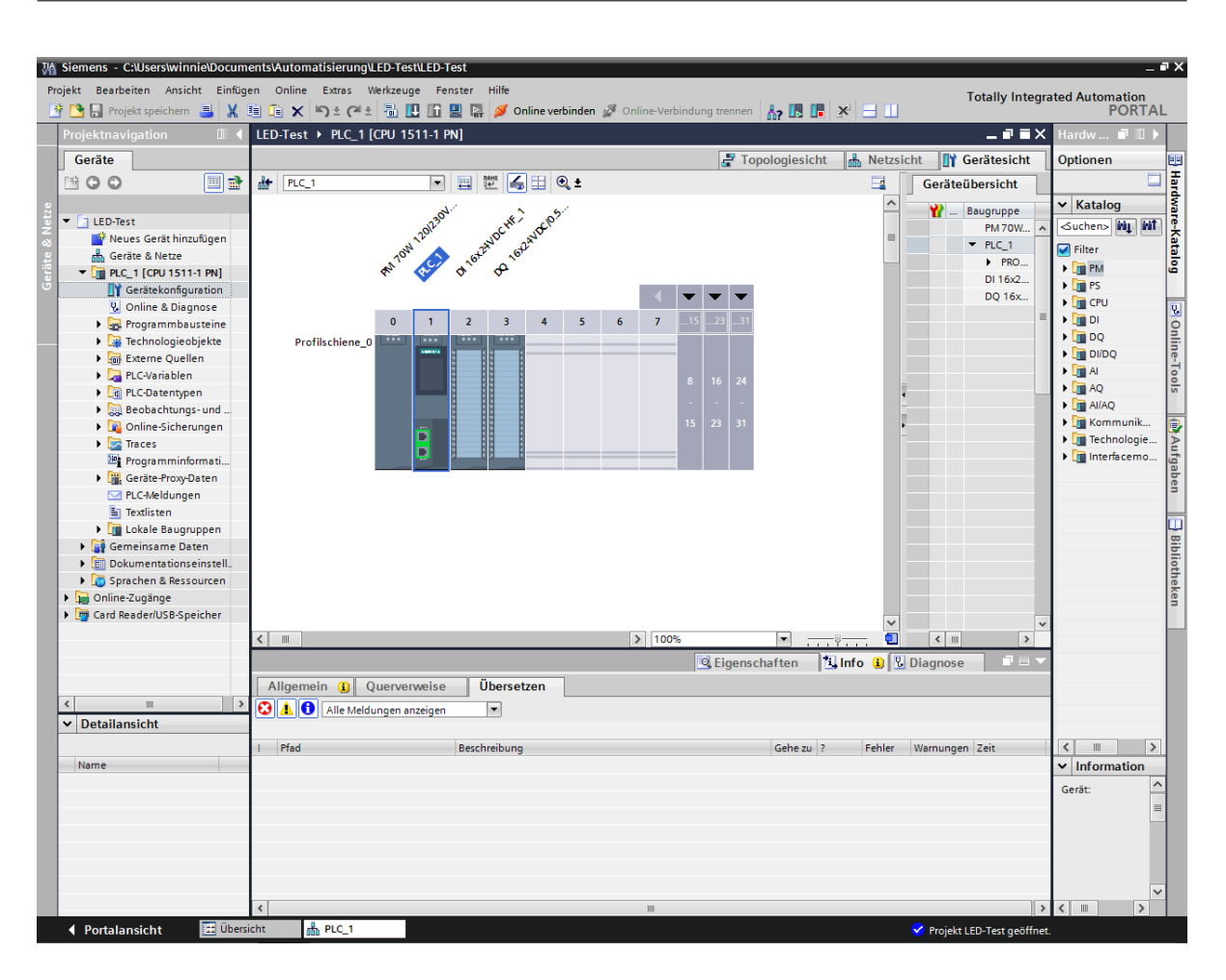

<span id="page-12-1"></span>Abbildung 2.2.: Siemens TIA-Portal Screenshot

ten ableiten. Ein grundlegendes Verständnis davon soll im Folgenden geschaffen werden.

### <span id="page-12-0"></span>**2.2.1. Aufbau**

Zu Beginn einer jeden S7CommPlus-Nachricht wird das Protokoll und der Nachrichtentyp spezifiziert. Von besonderer Relevanz sind die Nachrichtentypen "v1" und "v2", die im Verbindungsaufbau verwendet werden, sowie der Nachrichtentyp "v3", der darauf folgend verwendet wird. Dabei unterscheidet sich die Struktur der Nachrichtentypen "v1" und "v2" nicht. Diese bestehen aus den drei Bereichen: "Header", "Data" und "Trailer". Nachrichten des Typs "v3" unterscheiden sich hauptsächlich durch das Vorhandensein eines vierten Bereichs "Integrity Part", welcher dem Integritätsschutz der Nachricht dient, von den anderen beiden Typen. Die Struktur von Nachrichten des Typs "v1" und "v2" ist in

Abbildung [2.3](#page-13-1) zu sehen. Abbildung [2.4](#page-14-1) veranschaulicht die Struktur des Nachrichtentyps " $v3$ ".

In den folgenden Abbildungen, die den Aufbau des Protokolls veranschaulichen, wird stellenweise die Bezeichnung [variable-length quantity \(VLQ\)](#page-7-7) als Längenangabe verwendet. Eine [VLQ](#page-7-7) wird benutzt, um beliebig große Integer darzustellen. Dabei wird eine Zahl so kodiert, dass das höchstwertige Bit eines Bytes jeweils angibt, ob weitere Bytes folgen. Eine detaillierte Beschreibung von [VLQ](#page-7-7) lässt sich in [\[9\]](#page-42-9) finden.

| Message Frame $v1/v2$ |                     |           |  |  |  |  |  |  |  |
|-----------------------|---------------------|-----------|--|--|--|--|--|--|--|
|                       | Header              |           |  |  |  |  |  |  |  |
|                       | Name                | Länge     |  |  |  |  |  |  |  |
|                       | Protocol Identifier | 1 Byte    |  |  |  |  |  |  |  |
|                       | Message Type        | 1 Byte    |  |  |  |  |  |  |  |
|                       | Length              | 2 Byte    |  |  |  |  |  |  |  |
| Data                  |                     |           |  |  |  |  |  |  |  |
|                       | Name                | Länge     |  |  |  |  |  |  |  |
|                       | Opcode              | 1 Byte    |  |  |  |  |  |  |  |
|                       | Opcode dependend    | Dynamisch |  |  |  |  |  |  |  |
|                       | Unknown             | 4 Byte    |  |  |  |  |  |  |  |
| Trailer               |                     |           |  |  |  |  |  |  |  |
|                       | Name                | Länge     |  |  |  |  |  |  |  |
|                       | Protocol Identifier | 1 Byte    |  |  |  |  |  |  |  |
|                       | Protocol Version    | 1 Byte    |  |  |  |  |  |  |  |
|                       | Length              | 2 Byte    |  |  |  |  |  |  |  |

<span id="page-13-1"></span>Abbildung 2.3.: S7CommPlus Message Frame. Typ: v1/v2

### <span id="page-13-0"></span>**2.2.2. Opcodes**

Wie in den Abbildungen [2.3](#page-13-1) und [2.4](#page-14-1) zu sehen ist, haben alle Nachrichtentypen im Datenbereich das Feld "Opcode" gemein. Über dieses wird der Aufbau des Feldes "Opcode dependend" und damit auch der Kontext, in dem die Nutzdaten stehen, festgelegt. Zwei dieser Opcodes sind "Request" und "Response". Die Struktur der Daten des Feldes "Opcode dependend" ist in Abbildung [2.5](#page-15-0) dargestellt.

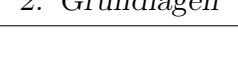

 $C_{\text{max}}$  dlagen

| Header<br>Name<br>Länge<br>Protocol Identifier<br>1 Byte<br>1 Byte<br>Message Type |  |  |  |  |  |  |  |  |  |
|------------------------------------------------------------------------------------|--|--|--|--|--|--|--|--|--|
|                                                                                    |  |  |  |  |  |  |  |  |  |
|                                                                                    |  |  |  |  |  |  |  |  |  |
|                                                                                    |  |  |  |  |  |  |  |  |  |
|                                                                                    |  |  |  |  |  |  |  |  |  |
| Length<br>2 Byte                                                                   |  |  |  |  |  |  |  |  |  |
| Integrity Part                                                                     |  |  |  |  |  |  |  |  |  |
| Name<br>Länge                                                                      |  |  |  |  |  |  |  |  |  |
| Length<br>1 Byte                                                                   |  |  |  |  |  |  |  |  |  |
| Checksum<br>$\langle$ Length $\rangle$ Byte                                        |  |  |  |  |  |  |  |  |  |
| Data                                                                               |  |  |  |  |  |  |  |  |  |
| Name<br>Länge                                                                      |  |  |  |  |  |  |  |  |  |
| Opcode<br>1 Byte                                                                   |  |  |  |  |  |  |  |  |  |
| Opcode dependend<br>Dynamisch                                                      |  |  |  |  |  |  |  |  |  |
| VLQ<br>Integrity ID                                                                |  |  |  |  |  |  |  |  |  |
| Unknown<br>4 Byte                                                                  |  |  |  |  |  |  |  |  |  |
| Trailer                                                                            |  |  |  |  |  |  |  |  |  |
| Name<br>Länge                                                                      |  |  |  |  |  |  |  |  |  |
| Protocol Identifier<br>1 Byte                                                      |  |  |  |  |  |  |  |  |  |
| Protocol Version<br>1 Byte                                                         |  |  |  |  |  |  |  |  |  |
| 2 Byte<br>Length                                                                   |  |  |  |  |  |  |  |  |  |

<span id="page-14-1"></span>Abbildung 2.4.: S7CommPlus Message Frame. Typ: v3

### <span id="page-14-0"></span>**2.2.3. Funktionen**

Besonders interessant sind die Felder "Function" und "Function Set". Über das Feld "Function" lässt sich bei einer "Request"-Nachricht eine Funktion angeben, die auf der Gegenseite ausgeführt wird. Über das Feld "Function Set" können der Funktion Parameter überreicht werden. Nach Ausführung der Funktion antwortet die Gegenseite mit einer "Response"-Nachricht und nutzt das Feld "Function Set" für Rückgabeparameter. Funktions- sowie Rückgabeparameter können, je nach Funktion, verschiedene Arten von Elementen, mit jeweils verschiedenen Strukturen, enthalten.

Von besonderer Relevanz sind die Funktionen "CreateObject" und "SetMultipleVariables", da diese im Verbindungsaufbau eingesetzt werden, sowie die Funktionen "GetVarSub-Streamed" und "SetVarSubStreamed", die bei der clientseitigen Authentifizierung zum Einsatz kommen.

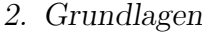

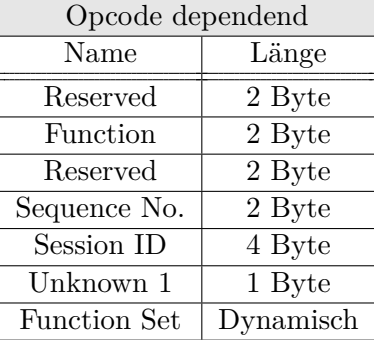

<span id="page-15-0"></span>Abbildung 2.5.: "Opcode dependend" Struktur für die Opcodes: "Request"/"Response"

**CreateObject** "CreateObject" in einem Request-Kontext erzeugt ein Objekt einer bestimmten Klasse auf der Seite des Kommunikationspartners. Parameter lassen sich in Form eines Containers übergeben, der die, für die Funktion relevanten, Informationen bündelt. Das Feld "Function Set" folgt der in Abbildung [2.6](#page-15-1) dargestellten Struktur. Über

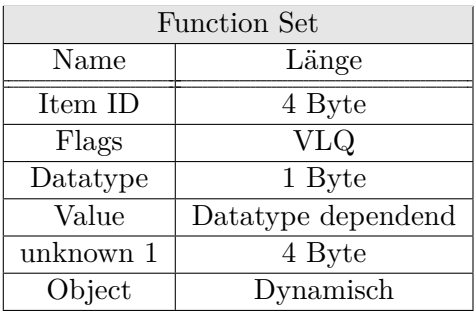

<span id="page-15-1"></span>Abbildung 2.6.: Struktur des "Function Set"-Feldes für die Funktion CreateObject

das Feld "Item ID" wird so zunächst der Container spezifiziert, um dann das Objekt, welches in dem Container liegt, zu definieren. Diese Definition erfolgt innerhalb des "Object"-Feldes und besitzt die in Abbildung [2.7](#page-16-0) dargestellte Struktur. Dabei wird über eine "Class ID" die Klasse des Objektes festgelegt. Weiterhin wird das Objekt über Attribute konkretisiert. Diese liegen im Feld "Object Data" und besitzen eine ID-Value Struktur. War es mittels des TIA-Portals möglich, einen Namen zu einer ID zu ermitteln, wird im Weiteren dieser Name verwendet, die IDs sind allerdings stets Zahlenwerte. Wird die Funktion "CreateObject" in einem Response-Kontext angegeben, wird die "Function Set"-Struktur um einen Rückgabewert erweitert. Des Weiteren wird dann das eigens erzeugte Objekt zurückgegeben.

**SetMultipleVariables** Mittels der Funktion "SetMultipleVariables" lassen sich Attributwerte von Objekten auf der Seite des Kommunikationspartners verändern. Dazu wird

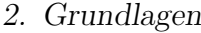

| Object       |            |  |  |  |  |  |  |
|--------------|------------|--|--|--|--|--|--|
| Name         | Länge      |  |  |  |  |  |  |
| Tag ID       | 1 Byte     |  |  |  |  |  |  |
| Relation ID  | 4 Byte     |  |  |  |  |  |  |
| Class ID     | <b>VLQ</b> |  |  |  |  |  |  |
| Class Flags  | <b>VLQ</b> |  |  |  |  |  |  |
| Attribute ID | 1 Byte     |  |  |  |  |  |  |
| Object Data  | Dynamisch  |  |  |  |  |  |  |
| Tag ID       | 1 Byte     |  |  |  |  |  |  |

<span id="page-16-0"></span>Abbildung 2.7.: Struktur des Objekts der Funktion CreateObject

über das Feld "Object ID" zuerst die ID des zu verändernden Objekts angegeben. Darauf folgen zwei Listen "Addresslist" und "Valuelist". Die erste enthält alle IDs der zu verändernden Attribute, die zweite die entsprechenden Werte zu den jeweiligen Attributen. Dieser Aufbau ist in Abbildung [2.8](#page-16-1) dargestellt.

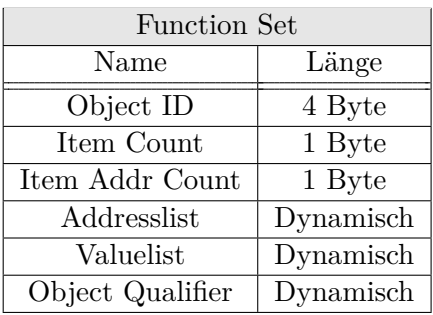

<span id="page-16-1"></span>Abbildung 2.8.: Struktur des "Function Set" Feldes für die Funktion SetMultipleVariables

**GetVarSubStreamed/ SetVarSubStreamed** Diese Funktionen dienen dem Zweck, Variablen auf der Gegenseite zu lesen (GetVarSubStreamed) bzw. zu schreiben (SetVar-SubStreamed). Die zu lesende bzw. zu schreibende Variable wird dabei über eine ID identifiziert. Die Antwort auf eine GetVarSubStreamed Request-Nachricht ist der Wert dieser Variable. Die Antwort auf eine SetVarSubStreamed Request-Nachricht ist ein Rückgabewert, der den Erfolg oder Misserfolg des Schreibens signalisiert.

## <span id="page-17-0"></span>**2.3. Kryptographische Funktionen**

Im Folgenden werden Funktionen, die für die Beschreibung der kryptographischen Verfahren im S7CommPlus Protokoll von Bedeutung sind, definiert. Falls es sich um wohl bekannte Funktionen handelt (bspw. Funktionen der SHA Familie), werden lediglich die Signaturen dieser Funktionen, wie sie hier verwendet werden, beschrieben.

### <span id="page-17-1"></span>**2.3.1. Notationen**

Sei  $B := \{0, 1\}^8$  die Menge aller Bytes.  $x \in B^n$  mit  $n \in \mathbb{N}$  heißt Bytefolge und besitzt eine Länge von n Byte. Weiter sei

$$
\cdot || \cdot : B^{m} \times B^{n} \to B^{m+n}
$$
  
(a<sub>0</sub>, a<sub>1</sub>, ..., a<sub>m-1</sub>) || (b<sub>0</sub>, b<sub>1</sub>, ..., b<sub>n-1</sub>)  $\mapsto$  (a<sub>0</sub>, a<sub>1</sub>, ..., a<sub>m-1</sub>, b<sub>0</sub>, b<sub>1</sub>, ..., b<sub>n-1</sub>)

mit *a* ∈ *B<sup>m</sup>, b* ∈ *B<sup>n</sup>* und *m, n* ∈ N die Konkatenation zweier Bytefolgen und

$$
\cdot [\cdot : \cdot] : B^n \times \mathbb{N}_0 \times \mathbb{N}_0 \to B^m
$$

$$
a[i:j] \mapsto (a_i, a_{i+1}, \dots, a_{j-1}, a_j)
$$

mit  $a \in B^n$ ,  $i, j \in \mathbb{N}_0$ ,  $n, m \in \mathbb{N}$  und  $i \leq j < n$  das Entnehmen einer Teilfolge.

### <span id="page-17-2"></span>**2.3.2. Zufallswerte**

Werden für Verfahren Zufallswerte benötigt, so geschieht dies im TIA-Portal über eine pseudozufällige Funktion. Die Implementierung dieser Funktion ist Teil des TIA-Portals. Lediglich zur Initialisierung wird eine pseudozufällige Funktion verwendet, die durch Windows bereitgestellt wird. Im Folgenden sei <n> mit  $n \in \mathbb{N}$  ein zufällig gewähltes Element aus  $B^n$ .

### <span id="page-17-3"></span>**2.3.3. Zeichenfolgen**

Eine Zeichenfolge ist eine Bytefolge, wobei dessen Bytes durch ihren entsprechenden ASCII-Representanten dargestellt werden. Beispiel:

$$
^{\prime}ABC' = ((0, 1, 0, 0, 0, 0, 0, 1)(0, 1, 0, 0, 0, 0, 1, 0)(0, 1, 0, 0, 0, 0, 1, 1))
$$

### <span id="page-18-0"></span>**2.3.4. Hash-Funktionen**

Für die spätere Beschreibung der Verfahren im Protkoll S7CommPlus relevante Hash-Funktionen sind:

#### **SHA-1**

SHA-1(*data*) errechnet zu einem Eingabedatum *data* dessen 20 Byte langen SHA-1 Hashwert. Für weitere Informationen zu SHA-1 siehe [\[10\]](#page-42-10).

$$
SHA-1: B^n \to B^{20}, n \in \mathbb{N}
$$

#### **SHA-256**

SHA-256(*data*) errechnet zu einem Eingabedatum *data* dessen 32 Byte langen SHA-256 Hashwert. Für weitere Informationen zu SHA-256 siehe [\[10\]](#page-42-10).

$$
SHA\text{-}256: B^n \to B^{32}, n \in \mathbb{N}
$$

#### <span id="page-18-1"></span>**2.3.5. MACs**

[Message authentication codes \(MACs\)](#page-7-8) werden zum Schutz der Integrität und der Authentizität, also des Ursprungs, von Nachrichten eingesetzt. Um einen [MAC](#page-7-8) zu berechnen gibt es verschiedene Möglichkeiten. Von diesen werden zwei vorgestellt, die in Verfahren im Protokoll S7CommPlus Verwendung finden.

#### **HMAC-SHA-256**

HMAC-SHA-256 ist das HMAC-Verfahren unter der Verwendung von SHA-256 als Hash Funktion. Dabei berechnet HMAC-SHA-256(*data, key*) für das Eingabedatum *data* einen durch den Schlüssel *key* authentifizierten MAC. Für weitere Informationen zu HMAC-SHA-256 siehe [\[10\]](#page-42-10).

HMAC-SHA-256: 
$$
B^m \times B^n \to B^{32}
$$
,  $m, n \in \mathbb{N}$ 

#### **CBC-MAC**

CBC-MAC ist ein MAC Verfahren, dass auf einer Blockchiffre beruht. Der erste Block der Eingabedaten wird mit einem [Initialisierungsvektor \(IV\)](#page-7-9) exklusiv-oder verknüpft und verschlüsselt. Das Ergebnis der Verschlüsselung wird dann jeweils immer mit dem nächsten Eingabedatenblock exklusiv-oder verknüpft und wieder verschlüsselt. Lediglich das Ergebnis des letzten verschlüsselten Blocks wird als MAC verwendet. Da der [IV](#page-7-9) oft, wie auch in dem konkreten Fall im S7CommPlus Protokoll, ausschließlich aus Null-Bytes besteht, muss dieser nicht übertragen werden und fließt auch in die Signatur der Funktion nicht mit ein. Damit besteht CBC-MAC*E*(*data, key*) dann nur noch aus der Verschlüsselungsfunktion *E*, den Eingabedaten *data* und dem Schlüssel *key* für die Verschlüsselungsfunktion. Da CBC-MAC im Protokoll S7CommPlus mit einer Verschlüsselungsfunktion eingesetzt wird, die eine Blocklänge von 16 Byte hat, sei

$$
CBC\text{-}MAC_E : B^n \times B^{16} \to B^{16}, n \in \mathbb{N}
$$

mit E(*block, key*), dem zu verschlüsselnden Block *block* unter Verwendung des Schlüssel *key*

$$
E:B^{16}\times B^{16}\to B^{16}
$$

das CBC-MAC Verfahren.

### <span id="page-19-0"></span>**2.3.6. Verschlüsselungsverfahren**

Wird im weiteren Verlauf dieser Arbeit das Verschlüsselungsverfahren [advanced encryption](#page-7-10) [standard \(AES\)](#page-7-10) erwähnt, ist [AES](#page-7-10) mit einer Schlüssellänge von 128 Bit gemeint. Falls [AES](#page-7-10) in einem bestimmten Betriebsmodus betrieben wird, wird dieser jeweils angegeben.

#### **AES**

[AES-](#page-7-10)128(*blockplain, key*) ohne einen bestimmten Betriebsmodus ist eine Blockchiffre, die einen 128 Bit großen Block *blockplain* unter Verwendung eines 128 Bit langen Schlüssels *key* chiffriert.

$$
AES : B^{16} \times B^{16} \to B^{16}
$$

#### **AES-CTR-Mode**

AES-CTR*CT R*(*data, key, ctr*) beschreibt das Betreiben von [AES](#page-7-10) im Counter Mode. Dabei wird eine Bytefolge *ctr* ∈ *B*<sup>16</sup> mit dem Schlüssel *key* ∈ *B*<sup>16</sup> mittels [AES](#page-7-10) verschlüsselt, um eine pseudozufällige Bytefolge zu erzeugen. Dies wird wiederholt angewandt, wobei der Counter *ctr* nach jeder Iteration jeweils durch eine Funktion CTR verändert wird. So wird ein beliebig langer Keystream erzeugt, der mittels XOR die Eingabedaten verschlüsselt.

$$
AES-CTR_{CTR}: B^n \times B^{16} \times B^{16} \to B^n
$$

mit  $n \in \mathbb{N}$  und

$$
CTR : B^{16} \rightarrow B^{16}
$$

## <span id="page-20-0"></span>**3. Analyse**

Im Folgenden wird näher auf die Analyse der im Protokoll S7CommPlus verwendeten Kryptographie eingegangen. Dabei beschränkt sich dieses Kapitel auf das Vorgehen bei der Analyse, während die Ergebnisse im nächsten Kapitel gesondert betrachtet werden.

## <span id="page-20-1"></span>**3.1. Teststellung**

In einem ersten Schritt wird eine Teststellung bestehend aus einer S7-1500 Anlage und einem Windows 7 System mit installiertem TIA-Portal in der Version 13 aufgebaut. Des Weiteren wird ein Debian-Linux System als Proxy zwischen Anlage und Windows System eingerichtet.

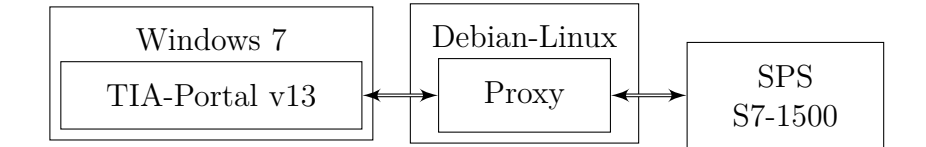

<span id="page-20-2"></span>Abbildung 3.1.: Teststellung

Die Anwendung zur Realisierung des Proxys wurde selbst entwickelt, sodass auch das Verändern von Nachrichten einfach möglich ist. Wie in Abbildung [3.1](#page-20-2) zu sehen ist, kommuniziert das TIA-Portal mit dem Proxy. Dieser leitet die Nachrichten an die [SPS](#page-6-1) weiter, beziehungsweise Nachrichten, die von der [SPS](#page-6-1) kommen, an das TIA-Portal. Dabei bietet er außerdem die Möglichkeit, Nachrichten zu verändern. Dazu lassen sich beim Start des Proxys "Manipulators" angeben. "Manipulators" sind Python-Dateien, in denen die Funktion *manipulate*(*data*) implementiert wird. Die Eingabe "data" stellt dabei die zu manipulierende Nachricht dar. Die Rückgabe der Funktion ist die manipulierte Nachricht. Jeder "Manipulator" kann dabei selbst entscheiden, ob die aktuelle Nachricht durch ihn verändert werden soll oder nicht. Konkret wurde dies umgesetzt, in dem jeder "Manipulator" um eine Funktion *match*(*data*) ergänzt wurde. Diese wird in der Funktion *manipulate* zu Beginn aufgerufen und überprüft, ob die vorliegende Nachricht mit einem bestimmten, vorher festgelegten, Muster übereinstimmt. Ist dies der Fall, wird die Nachricht verändert, ansonsten wird sie unverändert zurückgegeben.

## <span id="page-21-0"></span>**3.2. Vorgehen**

Mit Wireshark [\[11\]](#page-42-11) und dem S7CommPlus Dissector Plugin [\[5\]](#page-42-5) wird das Protokoll auf Nachrichtenteile hin untersucht, die mutmaßlich in Verbindung zur Sicherheit des Protokolls stehen. Mit der Sicherheit des Protokolls ist der Schutz von Integrität, Authentizität und Vertraulichkeit der Nachrichten gemeint. Dabei stellt sich heraus, dass ein Schutz der Vertraulichkeit im Protokoll nicht umgesetzt wird, da Nutzdaten unverschlüsselt übertragen werden. Des Weiteren stellt sich heraus, dass sich das Protokoll aus Sicherheitsperspektive in drei Teile unterteilen lässt:

- 1. Handshake
- 2. Integriätssumme
- 3. Client-Authentifizierung

Der Handshake findet zu Beginn einer Verbindung, im Verbindungsaufbau, mittels vier Nachrichten statt. Hier ist insbesondere ein Feld interessant, dass im S7CommPlus-Dissector als "Encrypted Key" bezeichnet wird. Abbildung [3.2](#page-22-1) zeigt die Wireshark-Analyse der Nachricht mit dem "Encrypted Key" Feld und dessen, durch das S7CommPlus Dissector Plugin vermuteten, Aufbau. Die Integritätssumme befindet sich im "Integrity Part" in jeder v3 Nachricht und dient dem Schutz der Integrität der Nachrichten. Zuletzt wurde eine clientseitige Authentifizierung in Form von vier Nachrichten ausgemacht. Diese soll die Authentizität des [Clients](#page-6-2) sicher stellen.

Die Art und Weise der Berechnung und der Zusammenhang dieser drei Protokollspezifika ist Ziel der Analyse.

Hierbei dient die Analyse des Feldes "Encrypted Key" im Handshake als Einstiegspunkt.

Um den Code im TIA-Portal zu finden, der dieses Feld berechnet, wird eine statische Analyse des .Net Codes des TIA-Portals durchgeführt. Dazu wird das Programm dnSpy [\[12\]](#page-42-12) eingesetzt. Es zeigt sich dabei, dass die OMSP\_core\_managed.dll von besonderem Interesse ist, da diese eine Klasse mit dem Namen "ClientSession" enthält, welche für die Anlagenkommunikation auf .Net Ebene verantwortlich ist. Die Klasse "ClientSession" besitzt unter anderem die Methode "Login", die durch einen Native-Call in Assembly-Code fortgesetzt wird. Mit dem Programm x64dbg/x32dbg [\[13\]](#page-43-0) kann dieser Assembly-Code von der Einsprungstelle an dynamisch analysiert werden. Das Ergebnis der dynamischen Codeanalyse ist das Auffinden des Codes, der für die Berechnung des Feldes "Encrypted Key" verantwortlich ist.

Durch ein Ausdehnen der dynamischen Analyse auf vormals nicht betrachtete Codepassagen können auch die Funktionen ermittelt werden, die für die Berechnung der Integritätsumme sowie die Client-Authentifizierung zuständig sind.

```
S7 Communication Plus
      Header: Protocol version=V2<br>Data: Request SetMultiVariables
           Opcode: Request (0x31)
           opcode: Request (exsi)<br>Reserved: 0x0000<br>Function: SetMultiVariables (0x0542)<br>Reserved: 0x0000
            Sequence number:
            Session Td: 0x000003cf
            Unknown 1: 0x34
        ▼ Request Set
                In Object Id: 0x000003cf
               Item count: 2
                Item count: 2<br>Item address count: 2
               AddressList
               ValueList
                 → Item Value [1]: (Struct) = 1800
                        Ttem Number: 1
                       Tiem Number. 1<br>Datatype flags: 0x00<br>Datatype: Struct (0x17)<br>Value: 1800
                     \overline{a}The Value: ID=Unknown (1801) (UDInt) = 0<br>Item Value: ID=Unknown (1801) (UDInt) = 0<br>Item Value: ID=Unknown (1802) (USInt) = 0
                                                                   \: (Struct) = 1825<br>(Struct) = 1825
                        Item Value: ID=Unknown (1803)
                        Item Value: ID=Unknown (1804)
                        Item Value: ID=Unknown (1805)
                                                                   (blob) = 0xaddee1feb400000001000000100000032c6327bbf206f56...ID Number: Unknown (1805)
                         D Number: Dikinown (1<br>→ Datatype flags: 0x00<br>Datatype: Blob (0x14)<br>Blob Reserved: 0x00
                            Blob size: 180
                                 [Magic: 0xfee1dead]
                                 Flength: 1801
                                 [Unknown 1: 1]
                                 funknown ⊇: 11
                                 [Symmetric key checksum: 6228232816454452786]
                                 [Symmetric key flags: 1]<br>[Symmetric key flags: 1]<br>[Symmetric key internal flags: 0]
                                 [Public key checksum: 1737117356776298132]<br>[Public key flags: 16]<br>[Public key flags: 16]
                                 Encrypted random seed: b53134066c6a1c7133fe937cb4f1808929df9befedc8fc4a...
                                 Encryption initialisation vector: 2fd14282f54df2d939ba7f4d82c700fb
                                 Encrypted challenge: db77c1807429507667dc03f5f72f227caf236527ce24b179..
                            Value: 0xaddee1feb40000000100000001000000032c6327bbf206f56...
```
<span id="page-22-1"></span>Abbildung 3.2.: Wireshark-Analyse einer S7CommPlus-Nachricht

Die Analyse des TIA-Portals bringt außerdem eine Zuordnung von im Protokoll verwendeten IDs zu Strings zum Vorschein. Dies führt stellenweise dazu, dass die Bezeichnungen für Felder und Elemente des Protokolls in dieser Arbeit von den Bezeichnungen aus dem Wireshark Dissector Plugin abweichen.

### <span id="page-22-0"></span>**3.3. Codeobfuscation**

Einige der für die Analyse relevanten Codepassagen sind auf Grund von eingesetzten Codeobfuscation-Techniken schwierig zu untersuchen. In solchen Fällen werden die Funktionssignaturen ermittelt. Außerdem werden die Funktionen extrahiert, um sie empirisch analysieren zu können. So ist es häufig möglich, auch ohne die genaue Funktionsweise zu kennen, den Zweck und einige Eigenschaften der Funktionen zu ermitteln.

Die Abbildung [3.3](#page-23-0) zeigt eine der verschleierten Funktionen. Sie besteht aus ca. 21500 Assembler-Instruktionen. Von diesen sind ca. 21000 entweder XOR-, AND-, MOV- oder NOT-Operationen. Dabei besitzen 1400 der XOR- und AND-Operationen eine Konstante als Operanden. Zusammengenommen werden durch diese beiden Operationen so ca. 5200 Bytes an Konstanten verarbeitet. Diese können keinem bekannten Verfahren zugeordnet werden. Des Weiteren verzweigt sich der Code nicht, das heißt es gibt keine Sprung-Operationen (jmp, jne, call, etc.).

Diese Eigenschaften der Funktion führen dazu, dass ihre Analyse erschwert wird. Auf Versuche, die Funktion in eine für Menschen lesbarere Form zu überführen, also die Verschleierung des Codes rückgangig zu machen, wird verzichtet.

```
xor esi, 5018A2D8
and esi, D858A3DC
mov ebx, ecx
and ebx, 50B98BD4
xor
     esi, ebx
xor
     esi,edi
and esi, dword ptr ss: [ebp-2A4]
mov edi, ecx<br>and edi, 98F9A918
     edi, dword ptr ss: [ebp+68]
xor
mov
    ebx, edx
     edi, D8F90BD0
xor
and edi, edx
    esi,edi<br>edi,dword ptr ss:<mark>[</mark>ebp-2D8]
xor
mov
and edi, A25820<br>xor edi, 88E08904
and edi, ecx
     esi, edi
xor
and ebx, 5058C3F4
mov edi, ecx
     edi, FFFAFEFB
xor
and edi, 501F93D6
xor
    edi, ebx
and edi, dword ptr ss: [ebp-2A4]
mov ebx, ecx
```
<span id="page-23-0"></span>Abbildung 3.3.: Verschleierter Code im TIA-Portal

## <span id="page-24-0"></span>**4. Ergebnisse**

Die Kommunikation zwischen [Client](#page-6-2) und [SPS](#page-6-1) mittels des Protokolls S7CommPlus lässt sich im Hinblick auf sicherheitsrelevante Aspekte der Kommunikation in drei Phasen unterteilen: Handshake, integritätsgeschützte Kommunikation und Client-Authentifizierung. Im Folgenden werden die Ergebnisse aus der Analyse dieser drei Phasen in Bezug auf verwendete kryptographische Verfahren vorgestellt.

## <span id="page-24-1"></span>**4.1. Handshake**

Der Handshake findet zu Beginn einer S7CommPlus-Verbindung, im Verbindungsaufbau, in Form von vier Nachrichten statt. Aus Sicherheitsperspektive dient er dazu, einen Session-Key auszutauschen. Dieser wird für die integritätsgeschützte Kommunikation und die Client-Authentifizierung benötigt.

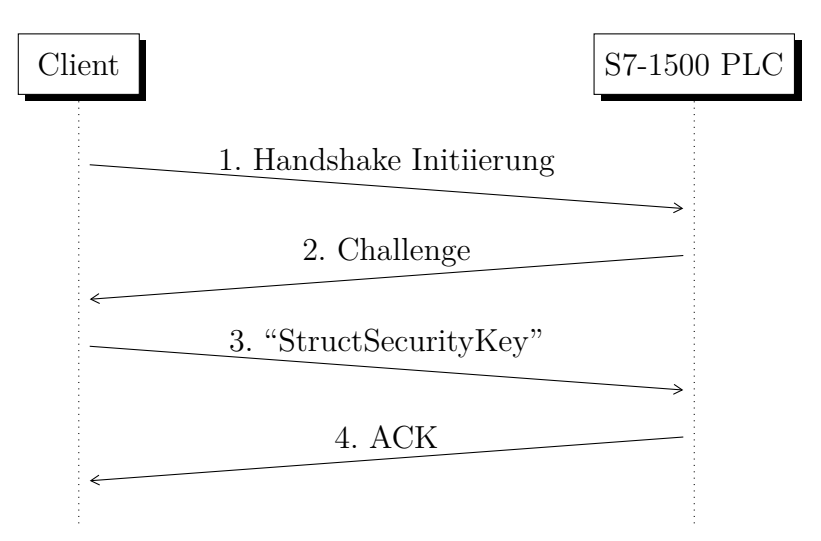

<span id="page-24-2"></span>Abbildung 4.1.: Handshake Ablauf.

Der Handshake wird durch den [Client](#page-6-2) mittels einer ersten Nachricht an die [SPS](#page-6-1) initiiert. Die Antwort der [SPS](#page-6-1) auf die erste Nachricht ist eine Challenge. Diese bildet den ersten Teil eines Challenge-Response Verfahrens. Die dritte Nachricht enthält eine Struktur

"StructSecurityKey", welche dem Austausch des Session-Keys, sowie als Antwort auf die Challenge dient. Die letzte Nachricht bescheinigt einen Erfolg des Verfahrens. Der Ablauf des Handshakes ist schematisch in Abbildung [4.1](#page-24-2) dargestellt. Auf die einzelnen Nachrichten im Handshake, sowie insbesondere die Struktur "StructSecurityKey" wird im Folgenden näher eingegangen. Zuvor wird beschrieben, wie sich der [Client](#page-6-2) auf den Handshake vorbereitet.

#### <span id="page-25-0"></span>**4.1.1. Clientseitige Vorbereitung**

Vor Aufbau der Kommunikation erzeugt der [Client](#page-6-2) einen Master-Schlüssel  $K_M \in B^{60}$ und, davon abgeleitet, drei weitere Schlüssel  $K_{enc}$ ,  $K_{sbox}$ ,  $K_{max} \in B^{16}$ . Dabei dient  $K_{enc}$ als Schlüssel für eine AES-Verschlüsselung. *Ksbox* wird als Schlüssel für die Initialisierung einer SBOX benutzt, die in einem späteren Schritt in einem Verschlüsselungsverfahren verwendet wird. *Kmac* wird innerhalb der Berechnung eines MAC benötigt. Die dazu verwendeten Funktionen *D*<sup>1</sup> und *D*<sup>2</sup> benutzen intern verschleierte Funktionen (Code Obfuscation). Eine Analyse dieser Funktionen wird dadurch erheblich erschwert, sodass diese Funktionen hier nur durch deren Signatur beschrieben werden, nicht aber deren Funktionsweise.

$$
r = \langle 24 \rangle
$$
  
\n
$$
K_M = D_1(r)
$$
  
\n
$$
K = D_2(K_M)
$$
  
\n
$$
K_{enc} = K[0:15]
$$
  
\n
$$
K_{sbox} = K[16:31]
$$
  
\n
$$
K_{mac} = K[32:47]
$$

mit

$$
D_1: B^{24} \to B^{60}
$$
  

$$
D_2: B^{60} \to B^{48}
$$

Des Weiteren erzeugt der [Client](#page-6-2) einen Schlüssel $K_{session} \in B^{24}$ mit

$$
K_{session} = \langle 24 \rangle
$$

Er besitzt außerdem den Public-Key  $K_{pub} \in B^{40}$  der [SPS,](#page-6-1) sowie eine weitere 40 Byte lange Bytefolge  $g \in B^{40}$ .  $K_{pub}$  und  $g$  sind bekannt (s. [A.1](#page-44-1) und [A.2\)](#page-44-2) und statisch, das heißt, diese Werte verändern sich auch zwischen Sessions nicht.

### <span id="page-26-0"></span>**4.1.2. Nachricht 1**

In einer ersten Nachricht von [Client](#page-6-2) an [SPS](#page-6-1) wird diese mittels der "CreateObject" Funktion angewiesen, ein Objekt der Klasse "ClassServerSession" zu erstellen.

### <span id="page-26-1"></span>**4.1.3. Nachricht 2**

Die Antwort der [SPS](#page-6-1) auf die erste Nachricht enthält das erstellte Objekt. Dieses Objekt beinhaltet unter anderem das Attribut "ServerSessionChallenge", ein 20 Byte langes Array, welches im Folgenden als *challengeF ull* bezeichnet wird. *ChallengeF ull* wird durch die [SPS,](#page-6-1) mutmaßlich zufällig, gewählt. Durch das Verändern einzelner Bytes der *challengeF ull* im Proxy stellt sich heraus, dass nur 16 dieser 20 Bytes von Relevanz sind. Veränderungen an irrelevanten Byte der *challengeF ull* führen dazu, dass der Handshake trotzdem erfolgreich abläuft. Der relevante Teil von *ChallengeF ull* wird bezeichnet als *challenge*  $\in B^{16}$ . Es gilt

 $challenge = challengeFull[2:17]$ 

Die restlichen vier Byte der *challengeF ull*, die nicht mit in die *challenge* einfließen, werden auch in weiteren Berechnungen nicht weiter verwendet. Nach dieser Nachricht besitzen sowohl [Client](#page-6-2) als auch [SPS](#page-6-1) die 16 Byte lange Bytefolge *challenge*.

### <span id="page-26-2"></span>**4.1.4. Nachricht 3**

Die dritte Nachricht, und damit die Antwort auf die Challenge, ist vom Typ Request mit der Funktion "SetMultipleVariables". Das heißt, es sollen Attribute eines Objektes auf der [SPS-](#page-6-1)Seite verändert werden. Das Zielobjekt dieser Funktion ist das durch CreateObject erstellte Objekt der Klasse "ClassServerSession". Von diesem Objekt sollen zwei Attribute verändert werden: "ServerSessionClientVersion" und ein Attribut mit der ID 1830, das im Weiteren als "SecurityAttribute" bezeichnet wird. Der dem "SecurityAttribute" entsprechende Wert in der "ValueList" ist eine Struktur vom Typ "StructSecurityKey". Diese Struktur enthält fünf Elemente, die jeweils durch eine ID bezeichnet werden. Diese IDs können mittels der Zuordnung von IDs zu Strings aus dem TIA-Portal wie folgt bezeichnet werden:

- "SecurityVersion"
- "SecurityKeySecurityLevel"
- "SecurityKeyPublicKeyID"
- "SecurityKeySymmetricKeyID"

• "SecurityKeyEncryptedKey"

"SecurityVersion" und "SecurityKeySecurityLevel" besaßen bei der Analyse dabei stets den Wert 0. Das Element "SecurityKeyPublicKeyID" enthält die ID des öffentlichen Schlüssels *Kpub* der [SPS](#page-6-1) als [VLQ,](#page-7-7) sowie die Werte 65552 und 0. Das Element "SecurityKeySymmetricKeyID" enthält die ID des Session-Keys *Ksession* als [VLQ,](#page-7-7) sowie die Werte 65537 und 0. Die Art und Weise der Berechnung der IDs zu den Schlüsseln folgt im Abschnitt "Symmetric-Key ID" bzw. "Public-Key ID". Von besonderem Interesse ist das Element "SecurityKeyEncryptedKey", da darüber der Schlüssel *Ksession* ausgetauscht wird, der für die integritätsgeschützte Kommunikation von Nöten ist. Im Wireshark Dissector Plugin wurde das Element als "Encrypted Key" bezeichnet.

"SecurityKeyEncryptedKey" ist vom Typ "Blob" und hat eine Größe von 180 Byte. Diese 180 Byte wurden auf zwei Ziele hin analysiert:

- 1. Erkennen einer Struktur in den Daten
- 2. Nachvollziehen der Berechnung der Felder in der Struktur

Das Ergebnis in Bezug auf das erste Ziel, die erkannte Struktur, ist in Abbildung [4.2](#page-27-0) exemplarisch dargestellt. Auf die Felder, wie sie in der Darstellung zu sehen sind, soll im Folgenden näher eingegangen werden. Dabei soll im Zuge des zweiten Analyseziels auch dargelegt werden, wie die Felder jeweils berechnet werden.

| 0000                                                                      | ad          | $\rm{de}$      | e1             | fe             | b4          | 00                     | 00             | $00\,$        | 01             | 00     | 00     | 00 | 01             | 00             | 00                  | 00             |
|---------------------------------------------------------------------------|-------------|----------------|----------------|----------------|-------------|------------------------|----------------|---------------|----------------|--------|--------|----|----------------|----------------|---------------------|----------------|
| 0010                                                                      | 32          | c6             | 32             | 7 <sub>b</sub> | bf          | <b>20</b>              | 6f             | 56            | 01             | 00     | $00\,$ | 00 | 00             | $00\,$         | 00                  | 00             |
| 0020                                                                      | 94          | 16             | $\mathrm{d}1$  | 47             | 08          | 7b                     | $_{\rm 1b}$    | 18            | 10             | $00\,$ | 00     | 00 | 00             | 00             | $00\,$              | 00             |
|                                                                           |             |                |                |                |             |                        |                |               |                |        |        |    |                |                |                     |                |
| 0030                                                                      | b5          | 31             | 34             | 06             | 6c          | 6a                     | 1 <sub>c</sub> | 71            | 33             | fe     | 93     | 7c | b4             | f1             | 80                  | 89             |
| 0040                                                                      | 29          | df             | 9 <sub>b</sub> | $_{\rm ef}$    | $_{\rm ed}$ | c8                     | fc             | $4\mathrm{a}$ | 6e             | bc     | 17     | 9a | 6d             | 6c             | f9                  | f1             |
| 0050                                                                      | $_{\rm cd}$ | 95             | 07             | 07             | 8e          | 8d                     | 8 <sub>c</sub> | 4d            | $_{\rm c3}$    | d3     | 7a     | 6a | a <sub>0</sub> | 27             | $_{\rm c3}$         | 8 <sub>b</sub> |
| 0060                                                                      | ff          | 0 <sub>b</sub> | 9e             | 1c             | $00\,$      | ae                     | 36             | 86            | 52             | a7     | db     | 50 |                |                |                     |                |
|                                                                           |             |                |                |                |             |                        |                |               |                |        |        |    | 2f             | $\mathrm{d} 1$ | 42                  | 82             |
| 0070                                                                      | f5          | $4\mathrm{d}$  | f2             | d9             | 39          | ba                     | 7f             | 4d            | 82             | c7     | 00     | fb | db             | 77             | $\operatorname{c1}$ | 80             |
| 0080                                                                      | 74          | 29             | 50             | 76             | 67          | $\mathrm{d}\mathrm{c}$ | 03             | f5            | f7             | 2f     | 22     | 7c | af             | 23             | 65                  | 27             |
| 0090                                                                      | ce          | 24             | b1             | 79             | 0e          | d0                     | 35             | 5c            | b <sub>0</sub> | 2f     | 58     | 05 | 7f             | 7f             | 69                  | 4c             |
| 00a0                                                                      | 26          | 72             | ac             | 32             | 28          | f5                     | 39             | 04            | f1             | 49     | 31     | 87 | 8f             | 79             | ab                  | ee             |
| 00 <sub>b0</sub>                                                          | ee          | 56             | 8 <sub>b</sub> | a1             |             |                        |                |               |                |        |        |    |                |                |                     |                |
| Symmetric-Key ID,<br>Länge,<br>Public-Key ID,<br>Magic-Bytes,             |             |                |                |                |             |                        |                |               |                |        |        |    |                |                |                     |                |
| $kxy2$ , $kxy3$ .<br>$kxy1$ ,                                             |             |                |                |                |             |                        |                |               |                |        |        |    |                |                |                     |                |
| Encrypted Challenge,<br>Encrypted Session-Key<br>Encrypted MAC,<br>iv/ctr |             |                |                |                |             |                        |                |               |                |        |        |    |                |                |                     |                |
| Unbekannt                                                                 |             |                |                |                |             |                        |                |               |                |        |        |    |                |                |                     |                |

<span id="page-27-0"></span>Abbildung 4.2.: Aufbau des "SecurityKeyEncryptedKey" Datenblobs

- **Magic-Bytes** Dieses Feld hat eine Länge von 4 Byte, die Bytereihenfolge ist Little-Endian. Der Wert des Feldes ist statisch: 0xfee1dead.
- **Länge** Dieses Feld hat eine Länge von 4 Byte, die Bytereihenfolge ist Little-Endian. Der Wert des Feldes ist die Länge des Blobs in Byte.
- **Symmetric-Key ID** Dieses Feld ist eine Bytefolge mit einer Länge von 8 Byte. Der Wert des Feldes,  $symmKeyID \in B^8$ , berechnet sich wie folgt:

 $symmKeyID = SHA-256(K_{session} || 'DERIVE')[0:7]$ 

**Public-Key ID** Dieses Feld ist eine Bytefolge mit einer Länge von 8 Byte. Der Wert des Feldes,  $pubKeyID ∈ B<sup>8</sup>$ , berechnet sich wie folgt:

 $pubKeyID = SHA-256(K_{pub}[0:23] || 'DERIVE') [0:7]$ 

- **Key Exchange Vector 1 (kxv1)** Dieses Feld ist eine Bytefolge mit einer Länge von 20 Byte. Im Zusammenspiel mit kxv2 tauschen [Client](#page-6-2) und [SPS](#page-6-1) über dieses Feld den Master-Key  $K_M$  aus. Eine Beschreibung der Berechnung von kxv1 und kxv2 wird im Abschnitt über kxv3 gegeben.
- **Key Exchange Vector 2 (kxv2)** Dieses Feld ist eine Bytefolge mit einer Länge von 20 Byte. Im Zusammenspiel mit kxv1 tauschen [Client](#page-6-2) und [SPS](#page-6-1) über dieses Feld den Master-Key  $K_M$  aus. Eine Beschreibung der Berechnung von kxv1 und kxv2 findet im Abschnitt über kxv3 statt.
- **Key Exchange Vector 3 (kxv3)** Dieses Feld ist eine Bytefolge mit einer Länge von 20 Byte. Das Verfahren, dass zum Austausch des Master-Keys eingesetzt wird, konnte nicht in Gänze nachvollzogen werden, da entsprechende Codepassagen im Assembly des TIA-Portals durch die Siemens AG verschleiert wurden (Code Obfuscation). Das Verfahren besteht aus acht Funktionen, die intern verschleierte Funktionen verwenden. Da einige der Funktionen stets hintereinander ausgeführt werden, lassen sich diese zusammenfassen. Außerdem gibt es einen Parameter, der das Ergebnis der Funktion nicht beeinflusst, sodass dieser weggelassen werden kann. Das Verfahren lässt sich dann beschreiben durch

$$
f_1: B^{40} \times B^{20} \to B^{72}
$$
  
\n
$$
f_2: B^{72} \to B^{20}
$$
  
\n
$$
f_3: B^{72} \times B^{60} \to B^{20}
$$
  
\n
$$
r = \langle 20 \rangle
$$
  
\n
$$
kxv1 = f_2(f_1(g, r))
$$
  
\n
$$
kxv2 = f_3(f_1(K_{pub}, r), K_M)
$$

Dabei ist *K<sup>M</sup>* der im Vorfeld vom Client berechnete Master-Key, von dem die Schlüssel *Kenc, Ksbox* und *Kmac* abgeleitet werden. *Kpub* ist mutmaßlich ein öffentli-cher, asymmetrischer Schlüssel (siehe [A.1\)](#page-44-1). Die Bytefolge  $g \in B^{20}$  ist fest (siehe [A.2\)](#page-44-2).

Auf Grund der Struktur des Verfahrens, sowie der Länge des öffentlichen Schlüssels, liegt die Vermutung nahe, dass es sich um ECC El Gamal mit einer 160 Bit Kurve mit dem Generator *g* handelt. Die Vermutung konnte allerdings nicht bestätigt werden. Im Besonderen steht die Frage im Raum, wie ein 60 Byte langer Schlüssel *K<sup>M</sup>* mittels einer 20 Byte langen Bytefolge ausgetauscht werden kann. Eine mögliche Erklärung dafür ist, dass die effektive Länge des Schlüssels *K<sup>M</sup>* 20 Byte beträgt und lediglich auf Grund eines Obfuscation-Layers bei der dynamischen Analyse eine Länge von 60 Byte aufweist. Diese These scheint auch deshalb plausibel zu sein, weil *K<sup>M</sup>* ausschließlich von verschleierten Funktionen verarbeitet wird.

Da der Schlüsselaustausch auch mit im Proxy manipuliertem kxv3 funktioniert, ist kxv3 selbst für den Schlüsselaustausch offensichtlich irrelevant. Berechnet wird kxv3 durch

$$
kxy3 = \langle 20 \rangle
$$

**iv/ctr** Dieses Feld ist eine Bytefolge mit einer Länge von 16 Byte. Es dient als initialer Counter für die folgende [AES-](#page-7-10)Verschlüsselung im Counter Mode und wird im Weiteren als *ctrinit* bezeichnet.

$$
ctr_{init} = \langle 16 \rangle
$$

- **Encrypted Challenge** Dieses Feld ist eine Bytefolge mit einer Länge von 16 Byte. Berechnet wird sie, indem die Challenge *challenge* aus der zweiten Nachricht mittels [AES](#page-7-10) im CTR-Mode unter Verwendung des Schlüssel *Kenc* und dem initialen Counter *ctrinit* verschlüsselt wird. Die Berechnung ist in dem Abschnitt "Encrypted Session-Key" enthalten.
- **Encrypted Session-Key** Dieses Feld ist eine Bytefolge mit einer Länge von 24 Byte. Berechnet wird sie, indem der Session-Key *Ksession* mittels [AES](#page-7-10) im CTR-Mode unter Verwendung des Schlüssels *Kenc* und dem initialen Counter *ctrinit* verschlüsselt wird. Dazu wird berechnet

$$
data_{plain} = challenge || K_{session}
$$

$$
data_{enc} = AES-CTR_{SCTR}(data_{plain}, K_{enc}, ctr_{init})
$$

wobei eine Python-Implementierung von SCTR in [A.3](#page-45-0) zu finden ist. *dataenc* bildet dann den Wert für die beiden Felder "Encrypted Challenge" und "Encrypted Session-Key".

**Encrypted MAC** Dieses Feld ist eine Bytefolge mit einer Länge von 16 Byte. Es dient als MAC über die Felder "iv/ctr", "Encrypted Challenge" und "Encrypted Session-Key". Zur Berechnung dieses MACs wird das Verfahren CBC-MAC mit einer Verschlüsselungsfunktion *SE* benutzt. Dabei handelt es sich bei *SE* um eine Blockverschlüsselung, die auf einer mit einem Schlüssel initialisierten SBOX arbeitet. Das Verfahren konnte nicht identifiziert werden. Eine Rekonstruktion des Verfahrens war allerdings möglich. So ist in [A.4](#page-46-0) eine Python-Implementierung des Verschlüsselgunsverfahrens zu finden. Nach Berechnung des MAC wird dieser in einem letzten Schritt mittels AES mit dem Schlüssel *Kmac* verschlüsselt.

> $message = ctr_{init} || data_{enc} || const$  $mac = CBC-MAC_{SE}(message, K_{sbox})$  $mac_{enc} = AES(max, K_{mac})$

Die Bytefolge *const* ∈ *B*<sup>16</sup> besitzt dabei stets den Wert

$$
const_i = \begin{cases} (0, 0, 1, 0, 1, 0, 0, 0) & \text{für } i = 12, \\ (0, 0, 0, 0, 0, 0, 0, 0) & \text{sonst} \end{cases}
$$

mit  $i \in \mathbb{N}_0$ ,  $0 \leq i \leq 15$ .

#### <span id="page-30-0"></span>**4.1.5. Nachricht 4**

Die letzte Nachricht bei einem erfolgreichen Handshake ist die Bestätigung der [SPS,](#page-6-1) dass die Funktion "SetMultipleVariables" erfolgreich ausgeführt wurde. Nach dieser Nachricht ist der Handshake abgeschlossen und die weitere Kommunikation findet mittels des Nachrichtentyps "v3" und damit integritätsgeschützt statt.

#### <span id="page-30-1"></span>**4.1.6. Zusammenfassung**

Die Kommunikation zwischen Client und [SPS](#page-6-1) im Handshake, sowie die mathematischen Operationen, die dabei durchgeführt werden, ist in Abbildung [4.3](#page-31-0) dargestellt. Dabei beschränkt sich die Darstellung der Kommunikation auf die Inhalte der Nachrichten, die für die mathematischen Verfahren nötig sind.

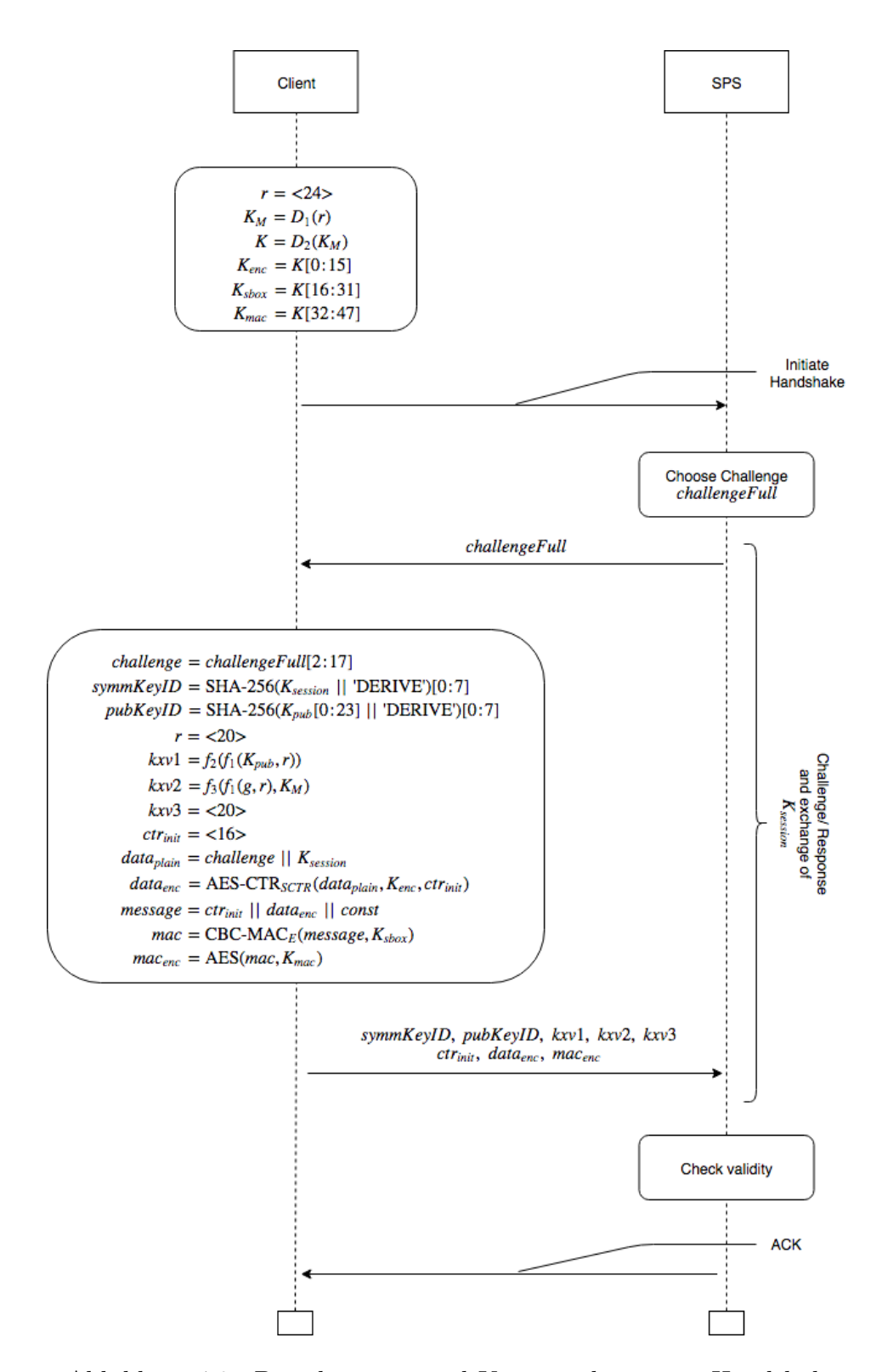

<span id="page-31-0"></span>Abbildung 4.3.: Berechnungen und Kommunikation im Handshake

## <span id="page-32-0"></span>**4.2. Integritätsgeschützte Kommunikation**

Die Integrität der Kommunikation zwischen Client und PLC ist, nach erfolgreicher Durchführung des Handshakes, durch eine 32 Byte lange kryptographische Prüfsumme *mac* ∈ *B*<sup>32</sup> geschützt. In diese fließen die gesamten Daten *message* ∈ *B<sup>n</sup>* mit *n* ∈ N aus dem Bereich "Data" des S7CommPlus Pakets, sowie dem im Handshake ausgetauschten Session-Key *Ksession* und der Challenge *challenge* ein. Dabei wird die Prüfsumme wie folgt berechnet

> *datachallenge* = Func(*challenge*)  $message_{challenge} = data_{challenge} \mid \mid challenge$  $K = \text{HMAC-SHA-256}(message_{challenge}, K_{session})[0:23]$  $mac = \text{HMAC-SHA-256}(message, K)$

mit

$$
Func: B^{16} \to B^8
$$

Die Funktion Func ist verschleiert.

## <span id="page-32-1"></span>**4.3. Client Authentifizierung**

Über das Setzen von Zugriffsschutzstufen ist es möglich, den Zugriff auf die [SPS](#page-6-1) zu regulieren. Dabei definiert jede Schutzstufe, welche Aktionen auf der [SPS](#page-6-1) durchgeführt werden dürfen, ohne dass sich der [Client](#page-6-2) zuvor authentifizieren muss. Nur falls eine Authentifizierung zum Durchführen einer Aktion notwendig ist, wird diese Phase durchlaufen. Eine Übersicht über die Zugriffsschutzstufen und die in den Zugriffsschutzstufen erlaubten Aktionen ist in Tabelle [4.1](#page-33-3) zu finden. Dabei ist unter "Unauthentifiziertes Lesen" das Lesen von Daten und Variablen ohne vorausgegangene Authentifizierung zu verstehen. "Unauthentifiziertes Schreiben" meint die Möglichkeit des Schreibens von Variablen und Daten ohne vorherige Authentifizierung. Ein Häkchen in einer Spalte bedeutet, dass eine Authentifizierung in der entsprechenden Zugriffsschutzstufe nicht nötig ist. Das eingeklammerte Häkchen meint, dass lesender Zugriff auf die Diagnosedaten ohne Authentifizierung möglich ist, Zugriff auf andere Daten allerdings nicht. Die Standardeinstellung der [SPS](#page-6-1) ist "Vollzugriff". Über das TIA-Portal kann die aktuelle Schutzstufe über das setzen eines Passworts *password* ∈ *B<sup>n</sup>* , *n* ∈ N frei gewählt werden.

Ist eine Clientauthentifizierung notwending wird diese mittels eines Challenge-Response Verfahrens innerhalb von vier Nachrichten durchgeführt. Auf die einzelnen Nachrichten soll im Folgenden näher eingegangen werden.

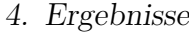

| ZS | Name         | Unauth. Lesen | Unaut. Schreiben |
|----|--------------|---------------|------------------|
|    | Vollzugriff  |               |                  |
|    | Lesezugriff  |               |                  |
|    | HMI-Zugriff  |               |                  |
|    | Kein Zugriff |               |                  |

<span id="page-33-3"></span>Tabelle 4.1.: PLC Zugriffsschutzstufen

### <span id="page-33-0"></span>**4.3.1. Nachricht 1**

Der [Client](#page-6-2) stößt den Authentifizierungsmechanismus an, indem er mittels einer Request-Nachricht mit der Funktion "GetVarSubStreamed" die Variable mit der ID 303 "Server-SessionChallenge" anfordert.

### <span id="page-33-1"></span>**4.3.2. Nachricht 2**

Die [SPS](#page-6-1) antwortet mit einer Response-Nachricht mit der Funktion "GetVarSubStreamed" und der 20 Byte langen Challenge *challenge*<sub>*auth*</sub>  $\in B^{20}$ .

### <span id="page-33-2"></span>**4.3.3. Nachricht 3**

Der [Client](#page-6-2) authentifiziert sich dann mit einer Request-Nachricht mit der Funktion "SetVarSubStreamed", indem er die Variable mit der ID 1846 auf den Wert *dataauth* ∈ *B*<sup>32</sup> setzt. Diesen Wert berechnet er dabei aus der im Handshake verwendeten Challenge *challenge*, der *challengeauth*, dem im Handshake ausgetauschten Session-Key *Ksession* und dem Passwort *password* wie folgt:

> *message* = SHA-1(*password*) || *challengeauth datachallenge* = Func(*challenge*)  $message_{challenge} = data_{challenge} \mid \mid challenge$  $K = \text{HMAC-SHA-256}(message_{challenge}, K_{session})[0:23]$  $K_{auth} = SHA-256(K || 'MISTRUST')[4:27]$  $data_{auth} = \text{HMAC-SHA-256}(message, K_{auth})$

Die hier verwendete Funktion Func ist die selbe verschleierte Funktion, wie die die bei der Berechnung der Prüfsumme zur integritätsgeschützten Kommunikation verwendet wird.

$$
Func: B^{16} \to B^8
$$

### <span id="page-34-0"></span>**4.3.4. Nachricht 4**

Über eine Response-Nachricht mit der Funktion "SetVarSubStreamed" wird der Erfolg oder Misserfolg des Authentifizierungsversuchs signalisiert.

### <span id="page-34-1"></span>**4.3.5. Zusammenfassung**

Die Kommunikation zwischen Client und [SPS](#page-6-1) zur Client-Authentifizierung, sowie die mathematischen Operationen, die dabei durchgeführt werden, ist in Abbildung [4.4](#page-34-2) dargestellt. Dabei beschränkt sich die Darstellung der Kommunikation auf die Inhalte der Nachrichten, die für die mathematischen Verfahren nötig sind.

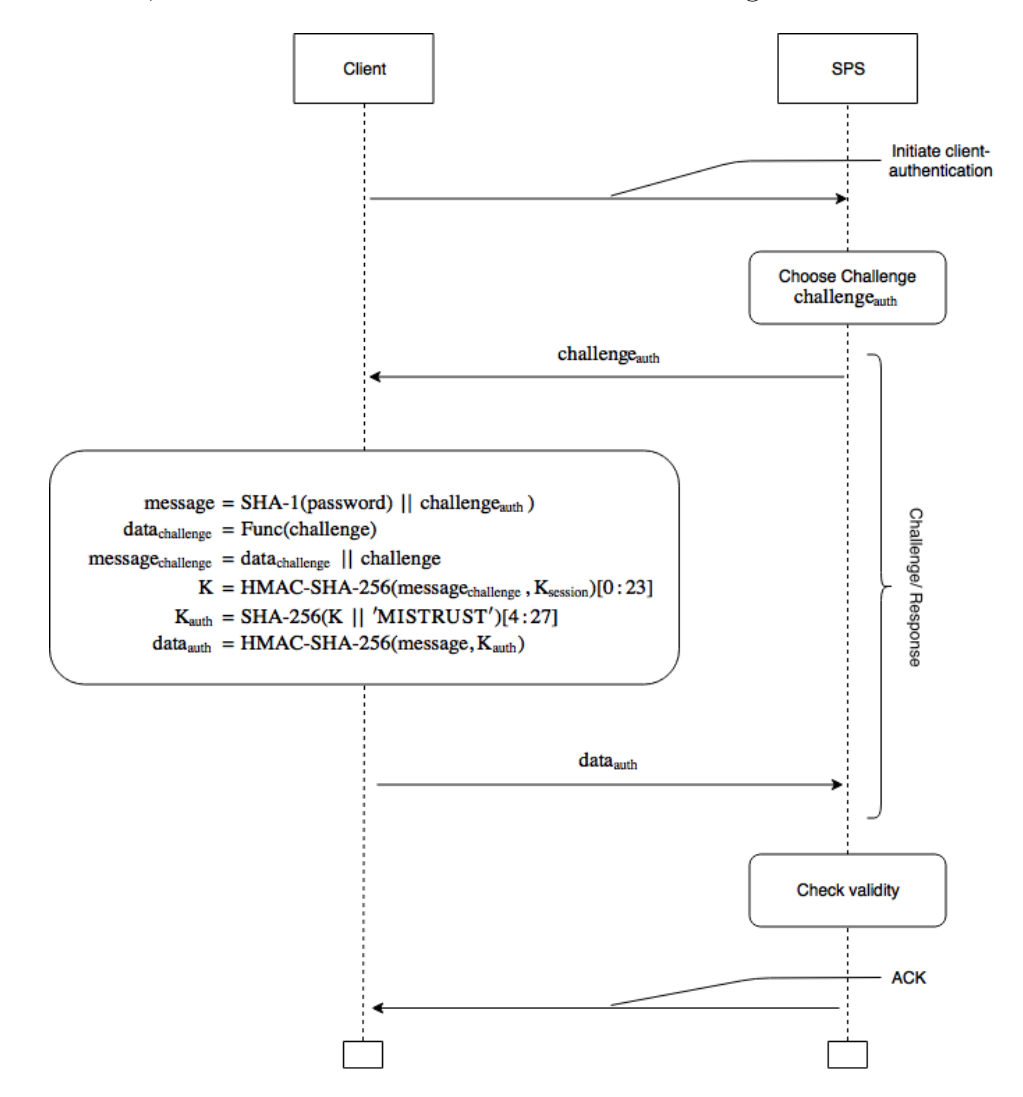

<span id="page-34-2"></span>Abbildung 4.4.: Berechnungen und Kommunikation zur Client-Authentifizierung

# <span id="page-35-0"></span>**5. Evaluation**

## <span id="page-35-1"></span>**5.1. Client-Authentifizierung**

Für das Ausnutzen der im Folgenden beschriebenen Schwachstelle ist es notwendig, dass ein Angreifer aktiver [Man in the middle \(MITM\)](#page-7-11) in der Verbindung zwischen [TIA-Portal](#page-6-3) und [SPS](#page-6-1) ist. Dies ist nach derzeitigen Kenntnisstand<sup>[1](#page-35-3)</sup> allerdings nicht möglich, wodurch die Schwachstelle zurzeit lediglich theoretischer Natur ist.

Die Client-Authentifizierung im Protokoll S7CommPlus ist ein von der Berechnung der integritätsschützenden Prüfsumme unabhängiger Prozess. Dies führt dazu, dass ein aktiver [MITM](#page-7-11) auch ohne Kenntnis des Passworts die Identität des Clients übernehmen kann. Dazu muss der echte [Client](#page-6-2) einen Authentifizierungsprozess anstoßen, dessen Nachrichten der [MITM](#page-7-11) weiterleitet und die Prüfsummen austauscht. Der [MITM](#page-7-11) ist danach gegenüber der [SPS](#page-6-1) authentifiziert, ohne das Passwort selbst zu kennen. Dies könnte durch eine Kopplung der Authentifizierung an die Prüfsumme verhindert werden. Dazu müsste das Passwort bei entsprechender Zugriffschutzstufe mit in die Berechnung der Prüfsumme einfließen. So würde auch die Authentizität der Nachrichten, bei denen die Prüfsumme auf diese Weise berechnet wird, sichergestellt und der oben genannte Angriffsweg unmöglich gemacht.

## <span id="page-35-2"></span>**5.2. AES Komplexitätreduktion**

Die Menge *K* = {*D*2(*D*1(*r*))[0:15] | *r* ∈ *B*<sup>24</sup>} aus der der Encryption-Key *Kenc* gewählt wird umfasst maximal  $2^{112}$  Schlüssel. Der Encryption-Key verschlüsselt den Session-Key, der für die integritätsgeschützte Kommunikation, sowie die clientseitige Authentifizierung vonnöten ist. Der Grund dafür, dass die Schlüsselmenge maximal  $2^{112}$  anstelle von  $2^{128}$ Schlüssel enthält ist der Art und Weise geschuldet, wie der Encryption-Key über die Key-Derivation-Funktionen  $D_1$  und  $D_2$  (zu  $D_1$  und  $D_2$  siehe [Unterabschnitt 4.1.1\)](#page-25-0) generiert wird.

<span id="page-35-3"></span><sup>1</sup>Stand 2.10.2019

Sei

$$
D_{intern}: B^8 \to B^{24}
$$

und

$$
D'_2: B^{60} \to B^{16}
$$
  

$$
K_M \mapsto K_{enc} = D_2(K_M)[0:15]
$$

Die Analyse entsprechender Codestellen im TIA-Portal zeigt, dass gilt

$$
D_1(r_1 \mid r_2 \mid r_3) = D_{intern}(r_1) \mid D_{intern}(r_2) \mid D_{intern}(r_3)[0:11]
$$

mit  $r_1, r_2, r_3 \in B^8$ . Durch eine empirische Analyse von  $D_2$  lässt sich über  $D'_2$  folgende Aussage treffen:

(I) 
$$
\forall_{a,b\in B^{60}} D'_2(a) = D'_2(b) \Leftrightarrow a_i = b_i, i \in \{0, ..., 25, 28, 29, 32, 33\}
$$

Diese Erkenntniss wird gewonnen, in dem eine zufällige 60 Byte lange Bytefolge gewählt wird. Von dieser werden 60 weitere Bytefolgen abgeleitet, bei denen jeweils ein einziges, aber immer ein anderes Byte auf einen festen Wert gesetzt wird. Diese 61 Bytefolgen werden sukzessive als Eingabe für  $D_2^\prime$ gewählt. Dabei wird verglichen, ob die Ergebnisse der veränderten Bytefolgen von dem Ergebnis der unveränderten Bytefolge abweichen. Ist dies nicht der Fall, so wird angenommen, dass das in der konkret verwendeten Bytefolge veränderte Byte keinen Einfluss auf das Ergebnis hat. Dieser Vorgang wird wiederholt Durchgeführt, um fälschlicherweise als irrelevant angenomme Bytes in der Eingabe dennoch als relevant für die Berechnung der Ausgabe erkennen zu können.

Es gilt

$$
|K| = |\{D_2(D_1(r))[0:15] | r \in B^{24}\}|
$$
  
\n
$$
= |\{D'_2(D_1(r))[r \in B^{24}]\}|
$$
  
\n
$$
= |\{D'_2(D_{intern}(r_0) || D_{intern}(r_1) || D_{intern}(r_2)[0:11]) | r_0, r_1, r_2 \in B^{8}\}|
$$
  
\n
$$
= |\{D'_2(D_{intern}(r_0) || (b_0, ..., b_{23}) || (c_0, ..., c_{11})) | (b_0, ..., b_{23}) = D_{intern}(r_1),
$$
  
\n
$$
\{c_0, ..., c_{11}\} = D_{intern}(r_2)[0:11]),
$$
  
\n
$$
r_0, r_1, r_2 \in B^{8}\}|
$$
  
\n
$$
\stackrel{(1)}{=} |\{D'_2(D_{intern}(r_0) || (b_0, b_1, 0, 0, b_4, b_5, 0, 0, b_8, b_9, 0, ..., 0) || (0, 0, ..., 0))|
$$
  
\n
$$
\{b_0, ..., b_{23}\} = D_{intern}(r_1),
$$
  
\n
$$
\{c_0, ..., c_{11}\} = D_{intern}(r_2)[0:11],
$$
  
\n
$$
\{c_0, ..., c_{11}\} = D_{intern}(r_2)[0:11],
$$
  
\n
$$
\{c_0, ..., c_{11}\} = D_{intern}(r_2)[0:11],
$$
  
\n
$$
\{c_0, ..., c_{12}\} = D_{intern}(r_1), r_2 \in B^{8}\}|
$$
  
\n
$$
\cdot |\{b_0, b_1, 0, 0, b_4, b_5, 0, 0, b_8, b_9, 0, ..., 0)| (b_0, ..., b_{23}) = D_{intern}(r_1), r_1 \in B^{8}\}|
$$
  
\n
$$
\cdot |\{0, 0, 0, 0, 0, 0, 0, 0, 0, 0, 0, 0| \}
$$

$$
\leq (2^8)^8 \cdot (2^8)^6 \cdot 1 = 2^{112}
$$

Die Mächtigkeit der Menge *K* und damit die Anzahl der möglichen durch dieses Verfahren generierten Schlüssel beträgt damit maximal 2 <sup>112</sup>. Sollte die tatsächliche Mächtigkeit von *K* nahe diesem Maximalwert von 2 <sup>112</sup> liegen, so wären praktische Angriffe auf die Verschlüsselung auf diesem Weg nicht möglich. Allerdings stellt 2<sup>112</sup> nur eine obere Schranke dar und die tatsächliche Mächtigkeit von *K* könnte noch weit darunter liegen.

## <span id="page-38-0"></span>**5.3. TIA-Portal unabhängige Kommunikation**

Im Handshake wird der Master-Key *K<sup>M</sup>* ausgetauscht. Dieser Schlüssel dient der Erzeugung dreier weiterer Schlüssel, die für den Austausch des Session-Keys vonnöten sind. Der Austausch des Master-Schlüssels konnte aufgrund der verwendeten Codeobfuscation-Techniken nicht in Gänze nachvollzogen werden. Dies hat jedoch nicht zur Folge, dass eine TIA-Portal-unabhängige Kommunikation mit der [SPS](#page-6-1) über das S7CommPlus Protokoll unmöglich ist. Um trotzdem unabhängig vom TIA-Portal mit der Anlage kommunizieren zu können, müssen zwei Hürden überwunden werden. Erstens müssen für jeden [SPS](#page-6-1)abhängigen öffentlichen Schlüssel und statischen Wert *g* einmalig die Key Exchange Vektoren berechnet werden. Dies muss für einen bekannten Master-Key durch das TIA-Portal geschehen. Nach der Berechnung der Werte lassen sich diese wiederverwenden. Die Key Exchange Vektoren für den öffentlichen Schlüssel und Wert *g* der S7-1500 (siehe [A.1](#page-44-1) und [A.2\)](#page-44-2) und einen Master-Key bestehend aus 60 Null-Bytes sind in [5.1](#page-38-1) aufgeführt.

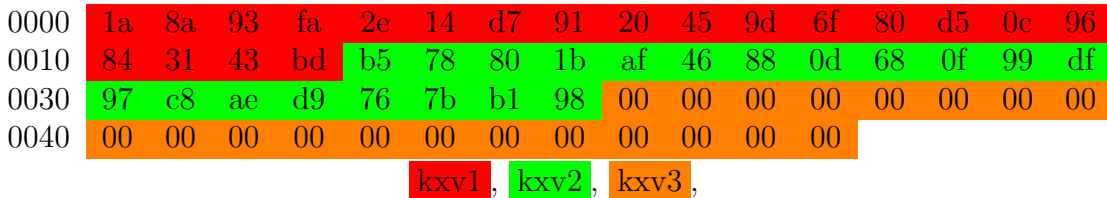

<span id="page-38-1"></span>Abbildung 5.1.: KXV für S7-1500 Public Key und g und Masterkey, der aus Null-Bytes besteht

Zweitens muss die Funktion Func aus dem TIA-Portal extrahiert werden, da diese sowohl bei den zum Integritäts- als auch bei den zum Zugriffsschutz eingesetzten Verfahren benötigt wird. Eine Extraktion ist deshalb notwendig, da die Funktion durch Codeobfuscation Techniken nicht identifiziert oder nachimplementiert werden konnte. In einer TIA-Portal-unabhängigen Kommunikation stellt sie daher eine Blackbox-Funktion dar.

Mittels der Verfahren, wie sie im Zuge der Analyse beschrieben wurden, den vorab berechneten Key Exchange Vektoren und der extrahierten verschleierten Funktion "Func" kann nun eine Kommunikation mit der [SPS](#page-6-1) stattfinden. Die Kommunikation ist dabei nicht weiter eingeschränkt.

Angesichts der zwei Hürden, die zu nehmen sind, um ohne das TIA-Portal über das S7CommPlus Protokoll mit einer [SPS](#page-6-1) zu kommunizieren, lässt sich sagen, dass eine vom TIA-Portal gänzlich unabhängige Kommunikation bei derzeitigem Wissensstand nicht möglich ist. Grund dafür sind Codepassagen, deren Analyse durch Codeobfuscation-Techniken erheblich erschwert werden.

## <span id="page-39-0"></span>**6. Weitere Forschungsfragen**

Während der Analyse der kryptographischen Verfahren, die im S7CommPlus Protokoll verwendet wurden, sind einige weitere Forschungsfragen aufgekommen. Insbesondere von Interesse sind die folgenden drei.

## <span id="page-39-1"></span>**6.1. Key Exchange Verfahren**

Während des Handshakes wird über die Key Exchange Vektoren im "SecurityKey-EncryptedKey"-Blob ein Schlüssel ausgetauscht, von dem der Schlüssel zum Dechiffrieren des Session-Keys abgeleitet werden kann. Dieser Schlüsselaustausch konnte nicht nachvollzogen werden, da ein Großteil des Assembly, der dafür zuständig ist, verschleiert wurde. Hier ist es sicher erstrebenswert Aufwand zu betreiben, um das Verfahren dennoch nachvollziehen zu können. Besonders deshalb, weil die Sicherheit, sowohl der Client-Authentifizierung, als auch der integritätsgeschützten Kommunikation letztendlich von der Sicherheit dieses Schlüsselaustausches abhängt.

## <span id="page-39-2"></span>**6.2. Deobfuscation**

Einige sicherheitsrelevante Codepassagen des TIA-Portals wurden durch Codeobfuscation-Techniken verschleiert. Dazu zählen zum Beispiel Funktionen, die bei der Schlüsselerzeugung verwendet werden, genauso wie Funktionen, die beim Schlüsselaustausch zum Einsatz kommen. Das Überführen des Codes in eine für Menschen besser lesbare Form ist sowohl für eine Sicherheitsanalyse des Codes interessant, als auch, um das Protokoll in Gänze zu verstehen.

## <span id="page-39-3"></span>**6.3. Sicherheitsanalyse**

Bisher liegen sehr wenige Informationen über die Sicherheit des S7CommPlus Protokolls, sowie dessen Implementierung im TIA-Portal bzw. auf [SPS-](#page-6-1)Seite vor. Diese Wissenslücke durch eine umfassende Sicherheitsanalyse zu schließen ist besonders für Unternehmen,

die entsprechende Anlagen einsetzen, von großem Interesse. Eine solche Analyse sollte neben dem Protokoll auch die Implementierung des Protokolls mit einschließen. Gerade auf Grund der Komplexität des Protokolls ist eine solche Analyse erstrebenswert.

# <span id="page-41-0"></span>**7. Fazit**

Bei der Analyse wurden Verfahren zum Integritäts- und zum Zugriffsschutz im S7Comm-Plus Protokoll identifiziert. Diesen voraus geht der Austausch eines Session-Keys und einer Challenge, die für die Verfahren jeweils benötigt werden. Das Ziel der Analyse bestand nach Identifikation der relevanten Aspekte des Protokolls darin, diese zu verstehen und beschreiben zu können. Größtenteils wurde das Ziel erreicht. So konnten, bis auf eine verschleierte Funktion "Func" die Verfahren zum Schutz der Integrität und zum Schutz vor unautorisiertem Zugriff beschrieben werden. Ebenfalls konnte der Austausch des Session-Keys zu einem Großteil dargelegt werden. Die Aspekte des Protokolls, die nicht in Gänze nachvollzogen werden konnten, die Funktion "Func" und ein Teil des Schlüsselaustausches, wurden empirisch untersucht und so detailliert wie möglich beschrieben. Dass genau diese beiden Teile nicht genauso umfassend beschrieben werden konnten wie die anderen, ist damit begründet, dass die Analyse entsprechender Codepassagen durch Codeobfuscation-Techniken erheblich erschwert wurde.

Der Einsatz von Codeobfuscation-Techniken ist mit Blick auf die Sicherheit des Protokolls durchaus fragwürdig. Die Wirksamkeit der integritäts- und authentizitätsschützenden Maßnahmen, die im S7CommPlus Protokoll ergriffen wurden, hängen letztendlich alle von der Sicherheit des Schlüsselaustausches ab. Da wesentliche Passagen des Codes, die dafür zuständig sind, allerdings verschleiert wurden (Code Obfuscation), ist es schwer nachzuvollziehen, wie dieser genau abläuft. Insbesondere wird dadurch auch eine umfassende Sicherheitsanalyse des Schlüsselaustausches deutlich erschwert. Dabei gibt es lediglich zwei mögliche Szenarien. Im ersten ist die Sicherheit des Schlüsselaustausches hoch, damit wären die Codeobfuscation-Techniken überflüssig, weil sie die Sicherheit nicht noch weiter erhöhen. Im zweiten Szenario ist die Sicherheit des Schlüsselaustausches niedrig, womit die gesamte Sicherheit, die das Protokoll bietet, von den Codeobfuscation-Techniken abhängen würde. Damit würden die Codeobfuscation-Techniken entweder keinen Vorteil oder sogar einen Nachteil in Bezug auf die Sicherheit des Protokolls darstellen.

## <span id="page-42-0"></span>**Literaturverzeichnis**

- <span id="page-42-1"></span>[1] Dipl.-Betriebswirtin (FH) Michaela Rothhöft. Marktstudie sps-systeme. [http:](http://www.marktstudien.org/pdf/ergebnisauszug_sps.pdf) [//www.marktstudien.org/pdf/ergebnisauszug\\_sps.pdf](http://www.marktstudien.org/pdf/ergebnisauszug_sps.pdf), 2014. Abgerufen am 08.01.2018.
- <span id="page-42-2"></span>[2] Reinhold Schäfer. Sps bleibt für die automatisierung unverzichtbar. [https:](https://www.maschinenmarkt.vogel.de/sps-bleibt-fuer-die-automatisierung-unverzichtbar-a-402440/index3.html) [//www.maschinenmarkt.vogel.de/sps-bleibt-fuer-die-automatisierung](https://www.maschinenmarkt.vogel.de/sps-bleibt-fuer-die-automatisierung-unverzichtbar-a-402440/index3.html)[unverzichtbar-a-402440/index3.html](https://www.maschinenmarkt.vogel.de/sps-bleibt-fuer-die-automatisierung-unverzichtbar-a-402440/index3.html), 2013. Abgerufen am 08.01.2018.
- <span id="page-42-3"></span>[3] Maik Brüggemann. ICShell. [https://code.opensource-security.de/](https://code.opensource-security.de/brueggemann/icshell) [brueggemann/icshell](https://code.opensource-security.de/brueggemann/icshell), 2016. Abgerufen am 05.03.2018.
- <span id="page-42-4"></span>[4] Cheng Lei, Li Donghong, and Ma Liang. The spear to break the security wall of s7commplus. 2017.
- <span id="page-42-5"></span>[5] Thomas Wiens. S7comm wireshark dissector plugin. [https://sourceforge.net/](https://sourceforge.net/projects/s7commwireshark/) [projects/s7commwireshark/](https://sourceforge.net/projects/s7commwireshark/). Aberufen am 08.01.2018.
- <span id="page-42-6"></span>[6] Siemens AG. Unser schnellster Controller für die Automatisierung. [https://www.siemens.com/global/de/home/produkte/automatisierung/](https://www.siemens.com/global/de/home/produkte/automatisierung/systeme/industrie/sps/simatic-s7-1500.html) [systeme/industrie/sps/simatic-s7-1500.html](https://www.siemens.com/global/de/home/produkte/automatisierung/systeme/industrie/sps/simatic-s7-1500.html). Abgerufen am 14.02.2018.
- <span id="page-42-7"></span>[7] Connection Oriented Transport Protocol. ISO Standard 8073, International Organization for Standardization, 1988.
- <span id="page-42-8"></span>[8] Marshall T. Rose and Dwight E. Cass. ISO Transport Service on top of the TCP. RFC 1006, May 1987.
- <span id="page-42-9"></span>[9] Wikipedia contributors. Variable-Length Quantity. [https://en.wikipedia.org/](https://en.wikipedia.org/wiki/Variable-length_quantity) [wiki/Variable-length\\_quantity](https://en.wikipedia.org/wiki/Variable-length_quantity), 2017. Abgerufen am 26.02.2018.
- <span id="page-42-10"></span>[10] 3rd D. Eastlake and T. Hansen. US Secure Hash Algorithms (SHA and SHA-based HMAC and HKDF). RFC 6234, Mai 2011.
- <span id="page-42-11"></span>[11] Wireshark Foundation. Network protocol analyzer. <https://www.wireshark.org/#>. Abgerufen am 20.02.2018.
- <span id="page-42-12"></span>[12] dnSpy Project. .NET debugger and assembly editor. [https://github.com/0xd4d/](https://github.com/0xd4d/dnSpy) [dnSpy](https://github.com/0xd4d/dnSpy). Abgerufen am 20.02.2018.

<span id="page-43-0"></span>[13] x64dbg Project. An open-source x64/x32 debugger for windows. [https://x64dbg.](https://x64dbg.com/#start) [com/#start](https://x64dbg.com/#start). Abgerufen am 20.02.2018.

## <span id="page-44-0"></span>**A. Anhang**

## <span id="page-44-1"></span>**A.1. S7-1500 Public Connection Key**

 84 56 A2 69 96 12 22 16 C9 21 C5 71 FF 11 E0 BE FA FD B1 D7 0B 5D 4B C8 39 0F 5B 0C C2 73 EC 14 2A 03 F2 A0 4E 6F 15 93

## <span id="page-44-2"></span>**A.2. S7-1500 g**

 8E 0C 9D A3 07 17 47 85 32 61 7A 4A D7 58 6E 84 E2 D8 2E 7D 3B 67 8C CD 13 F1 BC 88 F7 E8 7F 6C FE 4C 69 9D E9 35 A7 57

## <span id="page-45-0"></span>**A.3. Siemens-AES-Counter-Inkrementierung (Python)**

```
def SCTR(self, ctr):
     endianness = 'little'v0 = int . from_bytes ( ctr [0:4], endianness )v1 = int . from \ bytes ( c tr [4 : 8 ] , endiannes )v2 = int . from bytes (c tr [8: 12], endianness)
    v3 = int . from_bytes ( ctr [12:16] , endianness )v0 out = (( v1 \ll 31) \% 0 x10000000 ) | v0 >> 1
    v1 out = ((v2 \ll 31) \% 0x10000000) | v1 >> 1v2 out = (( v3 \ll 31) \% 0x10000000 ) | v2 >> 1
     t 0 = v 0 \& 0 x00000001
     t1 = 0 \times f f f f f f f fif t0 = 0:
          t1 = 0t 2 = v3t 1 \&= 0 \times 1000000t 2 \Rightarrow \Rightarrow 1
     t 2<br>v3 out \begin{array}{rcl} \n \text{ } & \hat{}\n = & t1 \\
 \n \text{ } & \text{ } & \text{ } = & t2\n \end{array}v3 out
    ctr next = (v0 out). to _ bytes (4, endianness) + \
                       (v1_out) . to\_bytes (4, endiannes) + \n(v2 \text{ out } ) to bytes ( 4 \text{ , } endianness ) + \sqrt{ }(v3 out ) to bytes (4, \text{ endiannes})
```

```
return ctr next
```
## <span id="page-46-0"></span>**A.4. Auf einer SBOX basierende Verschlüsselungsfunktion (Python)**

```
def val (barr):
    """Bytes to int value."""
    val = 0for b in barr:
         val \ll= 8v \, \text{al} \ \mid = \ \text{b}return val
def \ to bytes (val):"""Int value to byte."""
    ret = b''
    for i in range (0, 4):
        ret = bytes ( [ val & 0 xff] ) + retv al \gg=8return ret
def reverse (string) :
    return string [:: -1]
def ls32 (val, bits):
    """ bits wide left shift of 32 bit integer. """
    val = struct.\nunpack("<li>T", struct.pack(">I", val))[0]val \gg = bitsval = struct.\nunpack("<1", struct.\npack("<sub>1</sub>, .return val
def sr32 (val, bits):
    """ bits wide right shift of 32 bit integer. """
    val = struct .unpack("<I", struct .pack(">I", val))[0]val \ll = bitsval \&= 0 x f f f f f f f
    val = struct.\nunpack("<1", struct.\npack(">1", struct.\npack("<sub>1</sub>", col))[0]return val
def create sbox\_byte (sbox\_key ):
    """Keyed creation of the sbox needed for the encryption alg."""
    sbox = bytearray ([0] * 4096)sbox [0:16] = b' \x00' * 16sbox [16:32] = sbox\_keye = ' little'
    i = 2while True:
        ind 0 = i * 16ind 1 = ind 0 + 12ind 3 = (i >> 1) << 1 # setzte letztes bit 0
```

```
ind_4 = ind_3 * 8 + 12j = 3ind 5 = ind 4
while True:
    val 0 0 = int from bytes ( sbox [ ind 4-4: ind 4 ], e ) >> 31 % 0 x100000000
    val 0_1 = int.from bytes (sbox [ind 4:ind 4+4], e) * 2 % 0x100000000
    val 0 = val \space 0 \space 0 \mid val \space 0 \space 1ind 6 = ind 1
    j -=1ind 1 - = 4
    ind 4 - = 4
    sbox [ind 6: ind 6+4] = (val_0). to_bytes (4, e)
    if j \leq 0:
         break
val_1_0 = int .from_bytes (sbox [ind_3 *8: ind_3*8+4], e)
val 1 = (2 * val 1 0) \% 0 x100000000sbox [ind 0: ind 0+4] = (val 1) to bytes (4, e)
val t0 = int from bytes (sbox [ind 5: ind 5 +4], e)
if val t0 & 0 \times 00000000 = 0:
    val t1 = int from bytes (sbox [ind 0+4:ind 0+8], e)
    val t2 = int . from bytes (sbox [ind 0:ind 0 +4], e )valt1 ^= 0x01
    val t2 \hat{ } = 0 x8005
    sbox [ind_0+4:ind_0+8] = (val_t1).to_bytes (4, e)sbox [ind 0: ind 0+4] = (val t2). to bytes (4, e)if i > 1:
    ind_7 = 24ind 8 = ind 0 + 24k = i -1while True:
         val_2_0 = int.from_bytes(\text{sbox}[ind_7-8:ind_7-4], e)
         val_2_1 = int . from_bytes (sbox [ind_0:ind_0+4], e)val_2 = val_2_0 \hat{ } val_2_1
         sbox \left[\text{ind}_{8} - 8\cdot \text{ind}_{8} - 4\right] = \left(\text{val}_{8} - 2\right). to _bytes (4, e)val 3\ 0 = \text{int from bytes} (sbox [ind 7-4:ind 7 ], e )val 3\quad 1 = \text{int from bytes} (sbox [ind 0+4:ind 0+8], e )val3 = val 3 0 \hat{v} val3 1
         sbox \lceil \text{ind } 8 - 4 \text{ ind } 8 \rceil = (\text{val } 3) to bytes ( 4 , e )val_4_0 = int . from_bytes (sbox [ind_0+8:ind_0+12], e)val_4_1 = int . from_bytes (sbox [ind_7 : ind_7 + 4], e)val4 = val4 0 \sim val4 1
         sbox [ind 8 : \text{ind } 8+4] = (val 4) to bytes (4, e)
```

```
ind 7 += 16
                    val 5 0 = \text{int from bytes} (sbox [ind 7-12:ind 7-8], e )val 5_1 = \text{int}. from bytes (sbox [ind 0+12: ind 0+16], e)
                    \text{val} \overline{5} = val \overline{5} \overline{0} \overline{\wedge} val \overline{5} 1
                    ind 8 += 16
                    k - 1
                    sbox \begin{bmatrix} \text{ind} & 8 - 12 : \text{ind} & 8 - 8 \end{bmatrix} = (\text{val} 5) . \text{to} \text{ bytes } (4 , e )if k == 0:
                         break
          i *=2if i \ge 0x81break
    return sbox
def \; btov (bsbox):
    """Bytes to vector."""
    vsbox = []
     for i in range (0, \text{len}(\text{bsbox}) // 16):
          vector = bytearray()for j in range (0, 16):
              b = b s b o x [i * 16 + j]vector.append (b)vsbox.append (vector)
     return vsbox
def create \ sbox (sbox \ key):
    " " " " Created sbox." " " " "byte\_sbox = create\_sbox\_byte (sbox\_key)vector_sbox = btov (byte_sbox)return vector_sbox
def encrypt_unknown (plain, sbox_key):
     """ Encrypt plain data using a keyed sbox. """
    sbox = create sbox (sbox key)# 16 byte vector \rightarrow 4 * uint 32
    v0 = val(reverse(plain [0:4]))v1 = val(reverse(plain [4:8]))v2 = val(reverse(plain [8:12]))v3 = val(reverse(plain [12:16]))t0 = 0t1 = 0t 2 = 0
```
A. Anhang

```
t 3 = 0h0 = 0h1 = 0h2 = 0h3 = 0g0 = 0g1 = 0g2 = 0g3 = 0e0 = 0e1 = 0e2 = 0e3 = 0k0 = 0k1 = 0k2 = 0k3 = 0for i in [24, 16, 8]:
     10 = (v0 \gg i) \& 0 \text{xff}11 = (v1 \gg i) \& 0 \text{xff}12 = (v2 \gg i) \& 0 \text{xff}13 = (v3 \gg i) \& 0 \text{xff}t0 = h0 \gamma val (sbox [10 ] [0 : 4])
     t1 = h1 \text{ }^{\circ} val (sbox [10] [4:8])
     t2 = h2 \text{ }^{\circ} val (sbox [10 ] [8:12])
     t3 = h3 \sim val (sbox [10 ] [12:16])
     g0 = t1 \gamma val (sbox [ 11 ] [ 0 : 4 ] )
     g1 = t2 \sim val (sbox [11 ] [4:8]) \sim val (sbox [12] [0:4])
     g2 = t3 \sim val (sbox [11 ] [8:12])
     \tilde{g3} = k3 \sim val (sbox [11] [12:16])
     e0 = k1 \wedge val (sbox [13] [12:16])
     e1 = g2 \text{ }^{\circ} val(sbox[12][4:8]) \text{ }^{\circ} val(sbox[13][0:4])
     e2 = g3 \text{ }^{\circ} val(sbox[12][8:12]) \text{ }^{\circ} val(sbox[13][4:8])
     e3 = k2 \degree val (sbox [12] [12:16]) \degree val (sbox [13] [8:12])
     k0 = 1s32 (e0, 24) | k0 >> 8k1 = ls32 (e3, 24) | e0 >> 8k2 = 1s32 (e2, 24) | e3 >> 8k3 = 1s32 (e1, 24) | e2 > > 8h0 = t0 \gg 8h1 = 1s32(t0, 24) | g0 >> 8
```

```
h2 = 1s32 (g0, 24) | g1 >> 8h3 = 1s32(g1, 24) | e1 > > 810 = v0 \& 0 \text{xff}11 = v1 \& 0 \text{xff}12 = v2 \& 0 \text{ xff}13 = v3 & 0 x f fd0 = h0 \wedge val (sbox [10 ] [0 : 4])
d1 = h1 \quad \text{val} (sbox [10][4:8])d2 = h2 \text{ }^{\circ} val (sbox [10] [8:12])
d3 = h3 \text{ }^{\circ} val (sbox [10] [12:16])
f0 = d1 \wedge val (sbox [11 ] [0 : 4])
f1 = d2 \text{ }^{\circ} val (sbox [11 ] [4:8])
f2 = d3 \text{ }^{\circ} val (sbox [11 ] [8:12])
f3 = k3 \text{ }^{\circ} val (sbox [11 ] [12:16])
m0 = f1 \quad \text{'~ val (sbox [12][0:4])}ml = f2 \text{ }^{\circ} val (sbox [12 ] [4:8]) \text{ }^{\circ} val (sbox [13 ] [0:4])
m2 = f3 \text{ }^{\circ} val (sbox [12] [8:12]) \text{ }^{\circ} val (sbox [13] [4:8])
m3 = k2 \degree val (sbox [12] [12:16]) \degree val (sbox [13] [8:12])
u = k1 \wedge val (sbox [13 ] [12:16])
v = ls 32 ((\sqrt{1 \cdot 32 (k0, 13)^2 (k0)}, 17) \hat{m} = m2 \hat{m} k0
out0 = \text{sr } 32 \text{ (s } r 32 \text{ (v, 13)} ^\circ \text{v), 2} ^\circ \text{d} 0 \text{ v} ^\circ \text{v}out1 = ls32 ((\frac{1}{32} (\frac{1}{32} (\frac{1}{2}) ^ v), 17) ^ sr32 (\frac{1}{32} (\frac{1}{32}, 13) ^ m3), 2) ^ f0 ^ v ^ m3
out2 = ls32 ((ls32 (m3, 13) ^ m3), 17) ^ sr32 ((sr32 (u, 13) ^ u), 2) ^ m0 ^ m3 ^ u
out 3 = l s 3 2 ( ( l s 3 2 ( u , (13) ^ u ) , (17) ^ s r 3 2 ( ( s r 3 2 ( k0 , (13) ^ k0 ) , 2 ) ^ m1 ^ u ^ k0
\text{encrypted} = \text{tobytes}(\text{out0}) + \text{tobytes}(\text{out1}) + \text{tobytes}(\text{out2}) + \text{tobytes}(\text{out3})return encrypted
```